### **Mark Rauterkus presents to Ohio U Marketing Students**

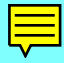

### **Overview Outline**

- **Mark, the SSS, the past, the available resources**
- **The internet opportunity for communication**
- **Observations from the Real World**
- **The Umbrella Organization Example**
- **The Sports Dorm A Demo**
- **The Pathway of Progress**
- **The Projects for You!**

# **Handouts**

- **SSS Catalog**
- **Sample Books**
- **Village Compass Bundle product sheet**
- **Questions / Feedback -- need e-mail address**

### **Show of hands**

- **All who have built home pages**
- **Athletes**
- **Bottom-up**
- **E-mail folks at home e-mail friends**

# **Opening Questions**

#### • **Interactive Medium Anyway**

### **Mark Rauterkus**

- **Journalism student**
- **Swim coach**
- **The challenge of 200 kids >8th grade**
- **Computer sales experience**
- **Bootstrap**
- **Team Builder Idea person**

#### **The SSS**

- **Technical books (limited markets guaranteed sales)**
- **General interest books (not sure you can sell 10 books)**
- **Experiments in progress**
	- **Volleyball magazine**
	- **swimming, fitness, etc.**
	- **re-sell other titles from other publishers**
	- **work with other publishers**
	- **clinic speaker with book give-a-way**
	- **literacy events**
	- **book-trade sales reps**

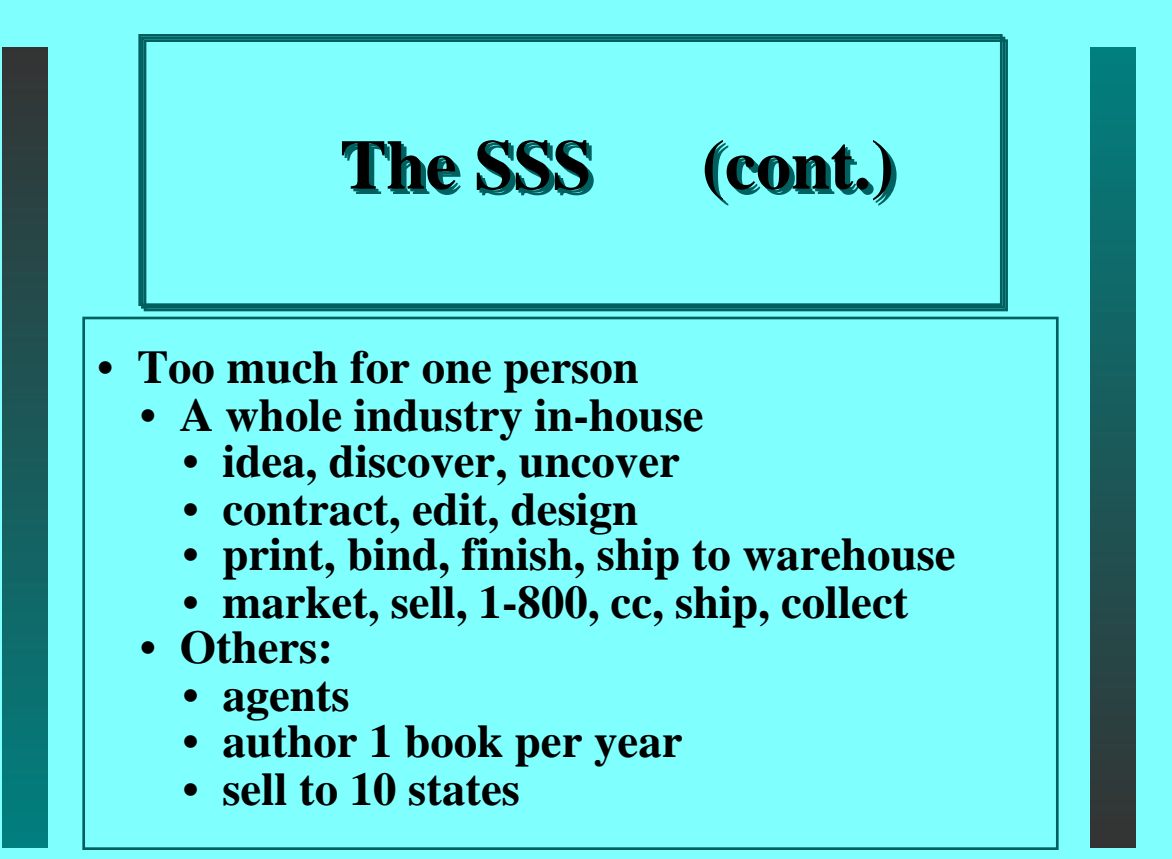

### **The SSS (cont.)**

- **design**
- **manufacture 1 aspect**
- **SSS:**
	- **40 books in 2 years**
	- **ave. 1 book per month**
	- **average SSS cost = \$3,000 vs. \$30,000**
- **Sticking points:**
- **One snag trips a whole project!**
- **One needs a cash-cow or other job.**
- **A lack of leadership exists among publisher (among other groups too)**

# **The Charm of the Internet**

- **Shipped books to CAL customers, \$160.**
- **Bundle and pack the books**
- **Interactive books customized with your name**
- **Freshen books with time standards, dates, etc.**
- **Interact further with other customers, author, regional interests**

### **Charm with SSS and Net**

- **Kona download**
- **MDG's Total digital mode one day sales hit \$11,000**

#### **The next SSS Title = The Cash Cow = The Sports Dorm**

- **20-million pay \$20 to get this book**
- **One chapter is about you**
- **One chapter late in the book is about all of your friends/contacts/sports associates**
- **A chapter about the places you go**
- **A chapter about the words you use**

**The next SSS Title = The Cash Cow = The Sports Dorm (cont.)**

- **A chapter about the events and dates you need for your date book**
- **A chapter about the decisions your make (ethics, sportsmanship)**
- **A chapter about the issues of today news scoop - in-depth questions**
- **A place to for you to play between events**

#### **Awesome Offer**

- **\$20 per year, pay now and get 19 years free!**
	- **Must be kept up to date no bounced mail**
	- **Now: Free Changes**
	- **Later: Free Changes with purchase**
	- **Later: Changes reduce your subscription**

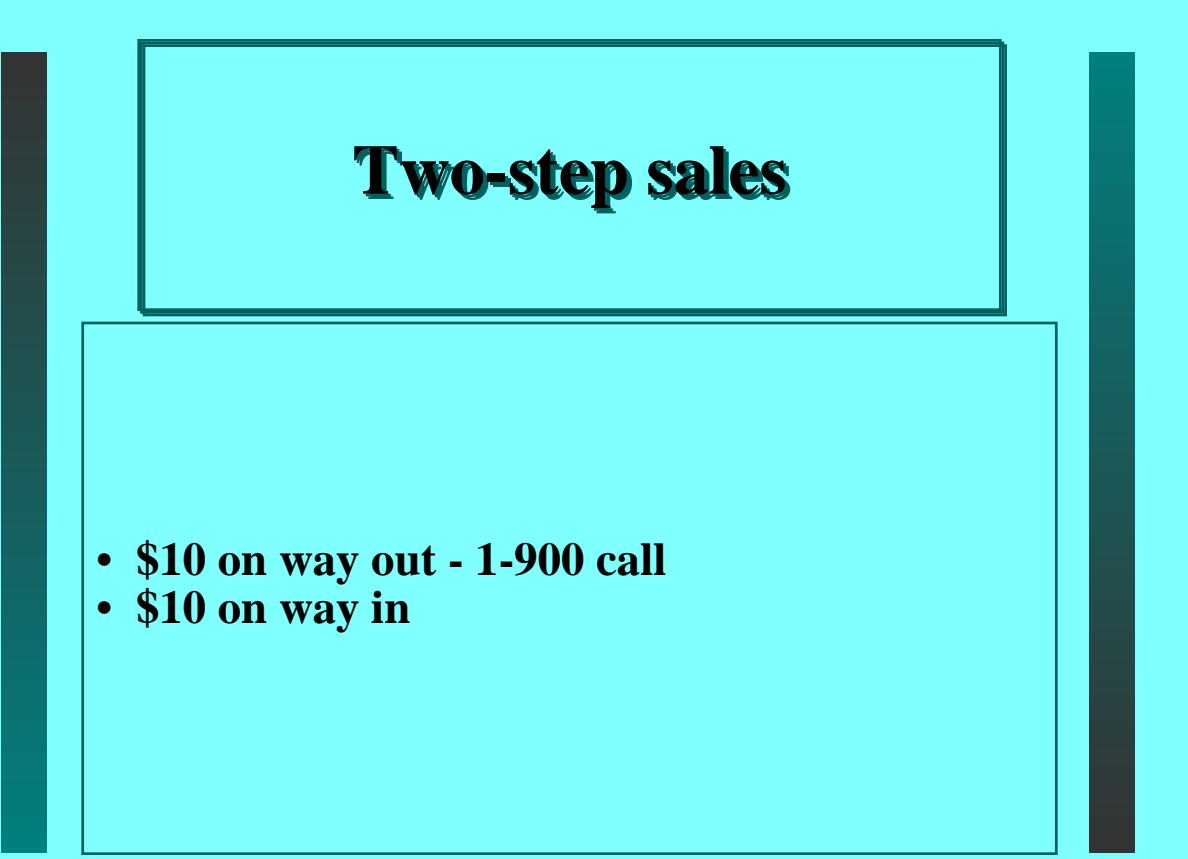

# **Grand plan**

- **Loss leader concept**
- **sales of knowledge products**
- **sales of logo products**
- **sales of extra services**
- **sales of server software and VAR bundles**
- **new book on cd know it all.**
- **specific events**
- **specific advertising opportunities**
- **specific partnerships**

# **Market Cap is huge -**

- **Such a position.**
- **Netscape**
- **Olympics**

### **Marketing Partners**

- **600 sales and this project soars 10,000 leads**
- **T&F News**
- **Room for larger players too**
- **So outlandish that others won't try**
- **So cut-throat that others couldn't maintain**
- **Compelling reasons to keep up**
- **Marketing program begins in the summer?**
	- **\$2,000 per organization**
	- **Full refund policy**

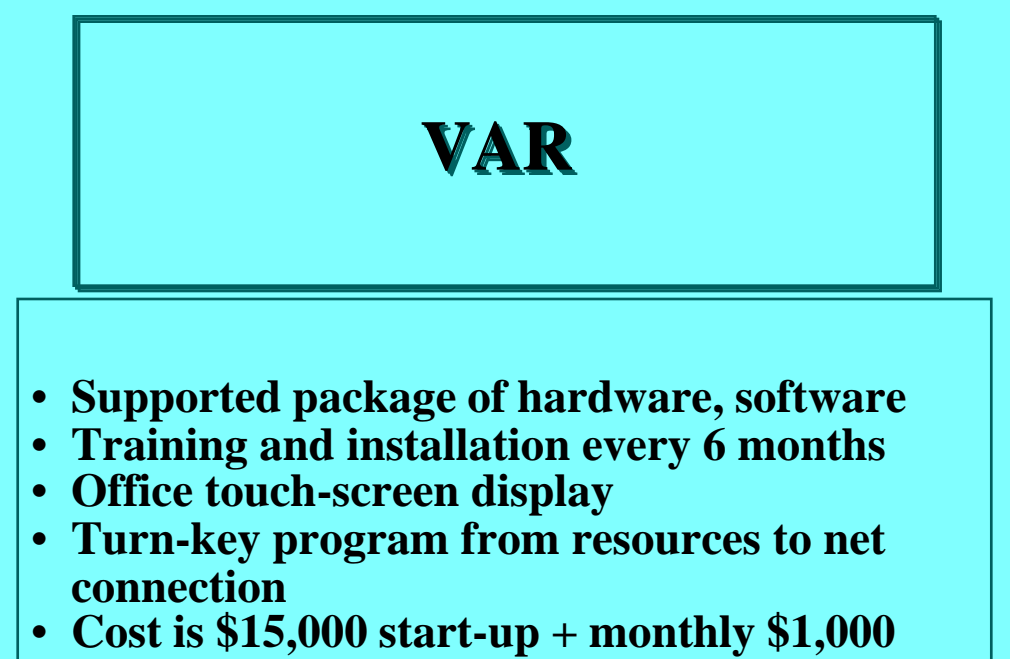

- **Jan 1997 start-up**
- **300 expected in first 2 years**

# **Open Standard**

- **Time delay**
- **Not hooked into SSS listings so easily**

# **The Tour**

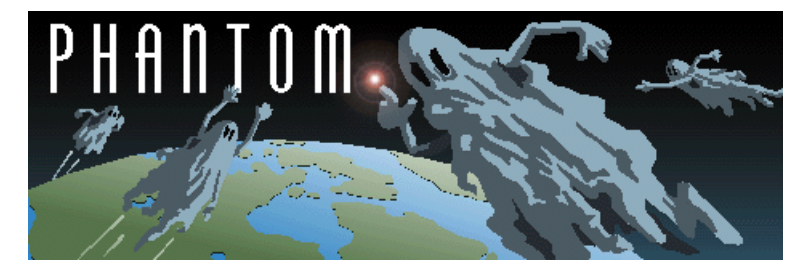

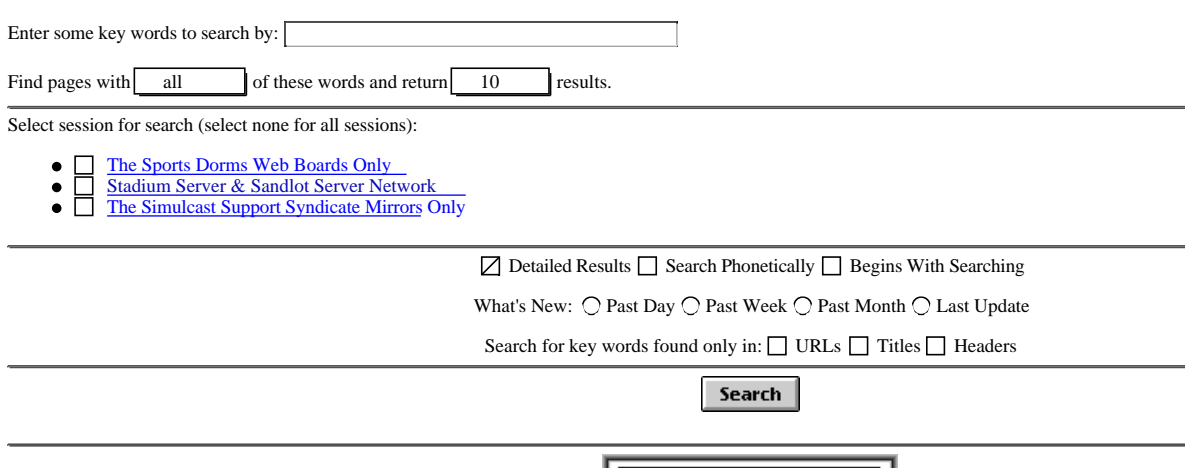

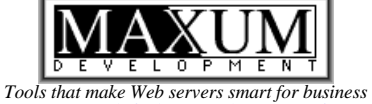

info\_bot\_search@sportsurf.net

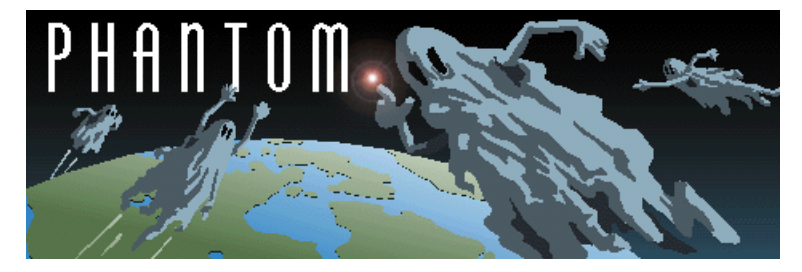

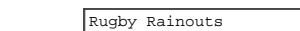

**Search Again** 

Searching for "What's New Past Month" found **0** pages.

Search **Agents** 

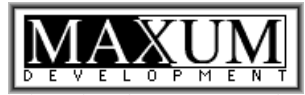

*Tools that make Web servers smart for business* info@maxum.com

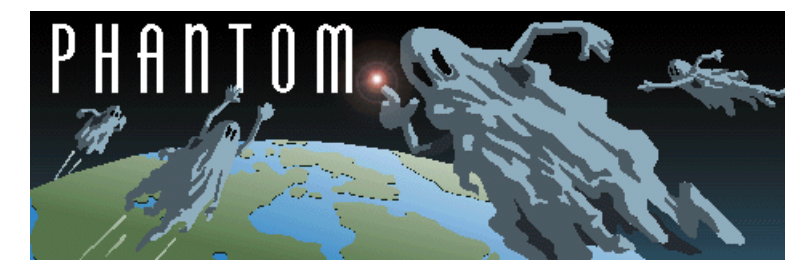

#### **Agents**

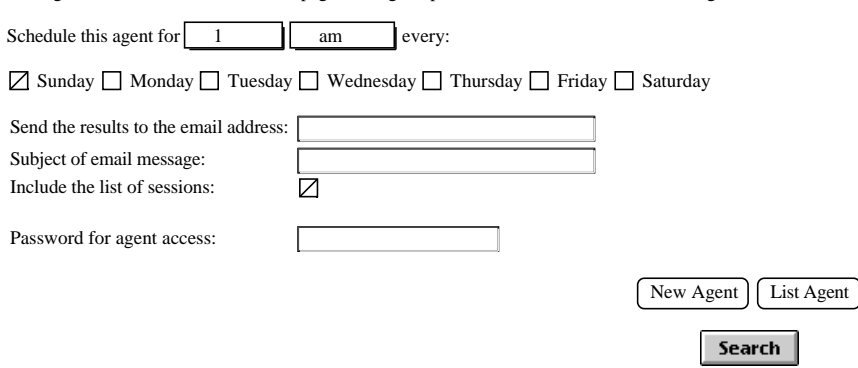

This agent will find new and modified pages during the past week in addition to the following words: Hi

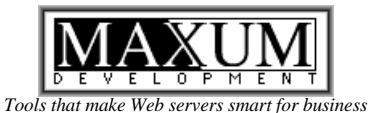

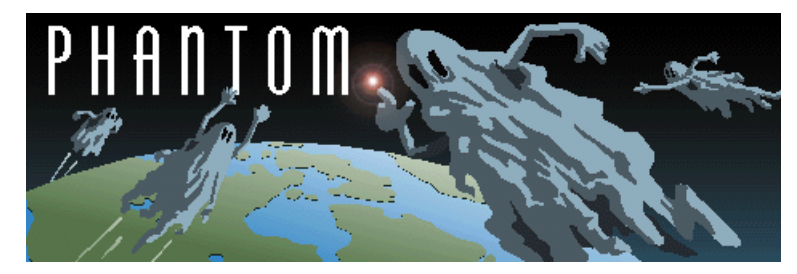

No agents found for the email address "mark@sporsurf.net"

#### **Agents**

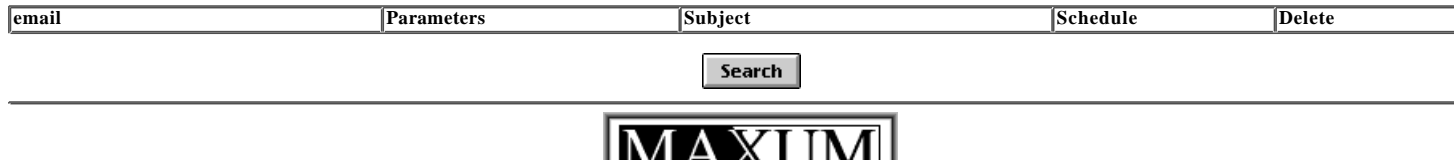

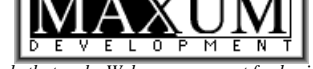

*Tools that make Web servers smart for business* info\_bot\_search@sportsurf.net

# **Fresh Spam**

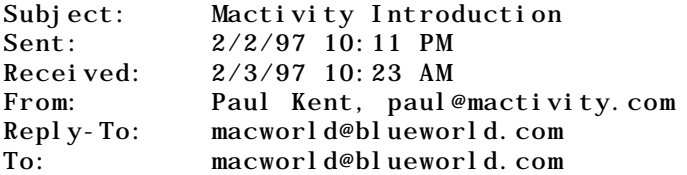

I've seen a few posts go that mention our conference so I thought I'd take this opportunity to tell you about Mactivity and what we have planned for Chicago this spring, and Santa Clara this summer.

Mactivity is a conference and tradeshow that focuses on Macintosh applications on the Internet and Mac networking and connectivity issues. We've been holding the conference in Silicon Valley since 1991 and the past few years we've held a Boston event. This spring (April 3-4) will be our first Chicago conference. Our educational agendas are very strong technically and this is the core that we've built the conference on. Our tradeshow component is considerably smaller than Macworld, however because we are so focused on the internet and networking segments of the Mac market the tradeshow offers an excellent representation of vendors making internet and networking products. Additionally, the tradeshow typically features more engineering oriented booth people who are ready to answer the more complicated questions that our attendees bring.

The Chicago conference focuses on Macintosh Web development skills and intranet design. There are around 36 conference sessions and we anticipate 30 web development tool vendors to participate. The conference is co-sponsored by Apple, Microsoft, Adobe, and Claris - each of whom will be giving presentations on their latest Mac interent offerings. The remainder of the conference features speakers from around the Mac industry offering impartial training on a variety of Mac internet and web development topics.

Our Silicon Valley event, to be held June 15-20, is our largest conference. We will feature a full web development conference (around 40 sessions) and a full intranet/networking confernce (around 50 sessions), as well as a tradeshow featuring around 125 exhibitors. Over 500 conference attendees and 8000+ exhibit attendees will participate. We've recently signed on Marc Andreesen of Netscape as one of the keynotes. We will offer some special training on both the Tempo and Rhapsody releases of the Mac OS to keep our attendees up to date on Apple's OS transitioning strategy.

Bookmark http://www.mactivity.com for up-to-date information. Feel free to email me as well!

Regards,

Paul Kent President Mactivity, Inc.

---------- > From: "Jason McKenzie" <jamm@melbourne.net> > To: "Macworld Talk" <macworld@blueworld.com> > Subject: A more meaningful subject header > Date: Mon, 3 Feb 1997 11:00:40 +1100  $>$ > Someone said: > > I which MacWorld would add Chicago to it's tour! -chuck > Someone else said: > > How about Mactivity? It will happen this spring in Chicago. > > \*please\* tell me about mactivity.... > is it big? > I'm thinking of travelling to the us soon when is the chicago > mactivity being held? > > your spring is our autumn(fall) so it can't be to far away. > > cheers, > > Jason > <jamm@melbourne.net>  $>$ 

Subject: The Kleinman Report 2/3/97 Sent: 2/2/97 1:26 PM Received: 2/3/97 12:06 AM From: Geoffrey Kleinman, geoff@kleinman.com To: report@kleinman.com  $\Box$  The Kleinman Report $\Box$  $\_$ a quality online information provider $\_$ In This Week's Report: \*\*\*Yahoo for Women! \*\*\*What Ever Happend To... \*\*\*Off the Beaten Path URLs in this issue: Beatrice's Web Guide: http://www.bguide.com/ Obsolete Computer Museum: http://www.ncsc.dni.us/fun/user/tcc/cmuseum/cmuseum.htm Page at Pooh Corner : http://www.public.iastate.edu/~jmilne/pooh.html \*\*\*Yahoo for Women!\*\*\* This week Women's Wire and Yahoo! launched a new site completely devoted to information of interest to women. The site, Beatrice's Web Guide, is an example of the next step in searching the web. With an ever increasing number of Web sites, trying to find anything useful in a search engine is becoming more and more challenging. The answer to this a web guide. Rather than plowing through a long list of sites to find the best one, Beatrice's Web Guide gives only the best sites in any given category, saving you the trouble and time of sifting through a pile of lame links. Check it out! Beatrice's Web Guide: http://www.bguide.com/ \*\*\*What Ever Happened to...\*\*\* Back in 1984, my parents bought me my first computer (Thanks, Mom & Dad). It was one of the first Macintosh's that Apple made: the MAC128K. Now, 13 years later, that 128 is sitting in a dusty corner of one of our storage closets. This week I decided to take a walk down the computer memory lane without having to endure the layers of dust which have accumulated on the old machine! I took this nostalgic trip online at the Obsolete Computer Museum. This site is a blast for anyone who's ever replaced an old computer. Obsolete Computer Museum: http://www.ncsc.dni.us/fun/user/tcc/cmuseum/cmuseum.htm \*\*\*Off the Beaten Path\*\*\* I figured that while I was taking a trip down memory lane this week, I would follow a side road off the beaten path to a charming little site devoted to one of my favorite childhood stories: Winnie the Pooh. The Page at Pooh Corner is a site you'd never see if you weren't looking for it. It's a great look into the world of Winnie the Pooh with information and stories about the inspiration for the story as well as pictures of the real Pooh Corner. Be sure to check out the extensive collection of links to other Pooh sites and re-experience one of the world's best children's stories. Page at Pooh Corner : http://www.public.iastate.edu/~jmilne/pooh.html Best Regards, Geoff Back Issue of The Kleinman Report Can Be Found at: http://www.kleinman.com/kreport/back.html Search the Back issues at: http://www.kleinman.com/search.html Please direct your questions, comments, or subscription requests, and site submissions to geoff@kleinman.com

Copyright 1997 by Geoffrey & Heather Kleinman. All Rights Reserved.

Geoffrey Kleinman Editor, The Kleinman Report geoff@kleinman.com http://www.kleinman.com

\_\_\_\_\_\_\_\_\_\_\_\_\_\_\_\_\_\_\_\_\_\_\_\_\_\_\_\_\_

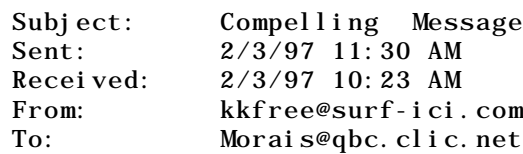

>>Dear Networker : \*\*\*\*\*\*\*\*\* NO OBLIGATION \*\*\*\*\*\*\*\*\*\*\*\*  $\rightarrow$ 

>>If you receive information on this program from another source be sure >>the information is the same as below. >>

>>I have been in contact with someone who is #2 in the organization. The >>company is only holding 5,000 reps to whom they will disclose all  $\rightarrow$ relevant information. NO claims have been make by the company in regards >>to prices or any other details. This is the only app right now. I will >>send in your information to Jean as I receive it. The company is only >>excepting the first 5,000 apps it receives. These 5,000 people will get >>notified of all new developments. They will hand it down to their >>perspective downlines. If you have any questions please Email me at > trosentr@mts.net Also for more information you can check out >>http://www.mts.net/~trosentr/satcom.htm This page will be updated as >>credible information is received.  $\rightarrow$ 

>>Thanks

 $\gt$ 

>>

>>Tim Rosentreter

>>Dear Fellow Networkmarketer: >>

>>I wanted to let you know that the biggest launch in network marketing >>history is going to take place in March, yet as of January 1st less than >>10 people in America knew about it.  $\rightarrow$ 

>>The technology which will be introduced by this publicly traded company >>will radically change the communications industry as we know it. Not >>only will this new technology be better than what we are currently using >>it will save the average consumer about 50% of what is now being paid >>for these services. The new technology deals with satellites, cell >>phones, the Internet, pagers, etc.., and the company has already >>obtained a process patent. Computer models run on the forecasted growth >>of this new company are completely vertical with market demand at 85 to  $>>90\%$ .

>>During the first 5 weeks of launch, the company is only accepting 5,000 >>applications, which will be numbered control documents. Therefore, we >>are now notifying network marketers who understand the magnitude of >>being in on the front-end of a launch in new technology.

>>If you are even remotely interested in knowing the specifics of this on >>the launch date, you must call me NOW to get your name on the list of >>those to be contacted. There will only be 5,000 applications during >>this initial period, so please tell your friends who are network >>marketers and begin building your organization now. >>

>>There is absolutely no obligation but you must be on the contact list or >>you will be left out of the information loop on the biggest thing to >>ever hit network marketing. Email me ( ATTN: Ron Klein )if you would like your name placed on the information list or fax back this letter with the following completed information:

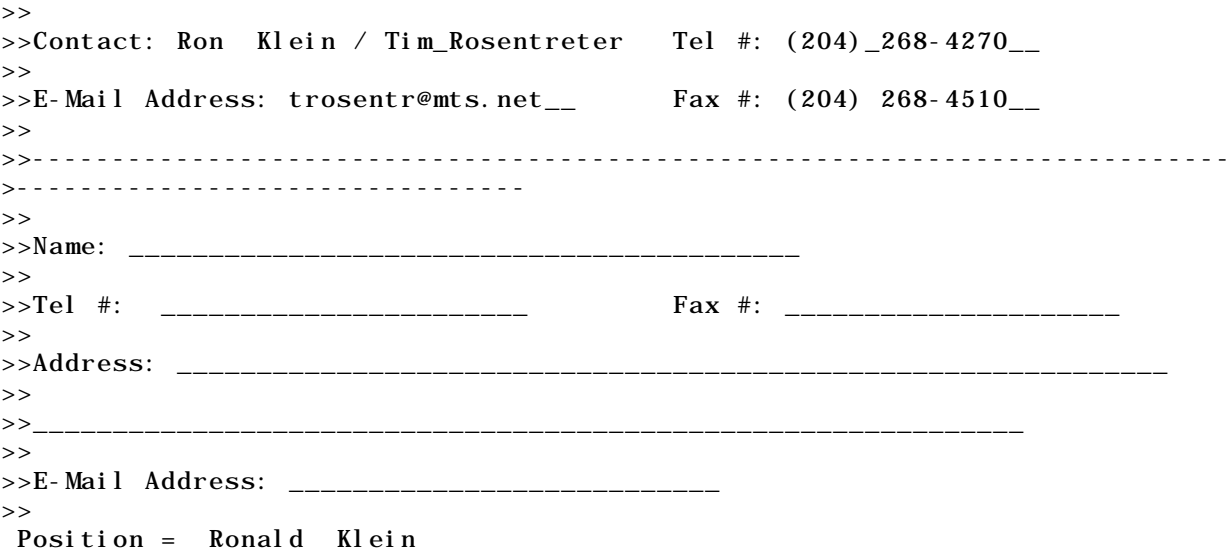

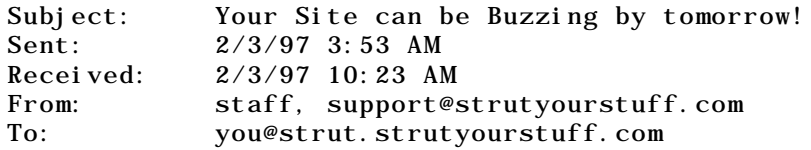

Our research indicates the following material is of interest to you. If you prefer not to be on this mailing list, please let us know, and you will be promptly removed.

 "Strut Your Stuff!" 1001 FREE Places to Promote Your Site http://www.strutyourstuff.com

### **The Pathway**

- **Now Great Idea**
	- **Team of 100 insiders for content**
	- **Business Administration is lacking Plans are lacking**
- **Next Start the motor**
	- **Business Admin**
		- **Stock**
		- **Investors**
		- **Team building**
		- **Partnerships**
	- **Content**

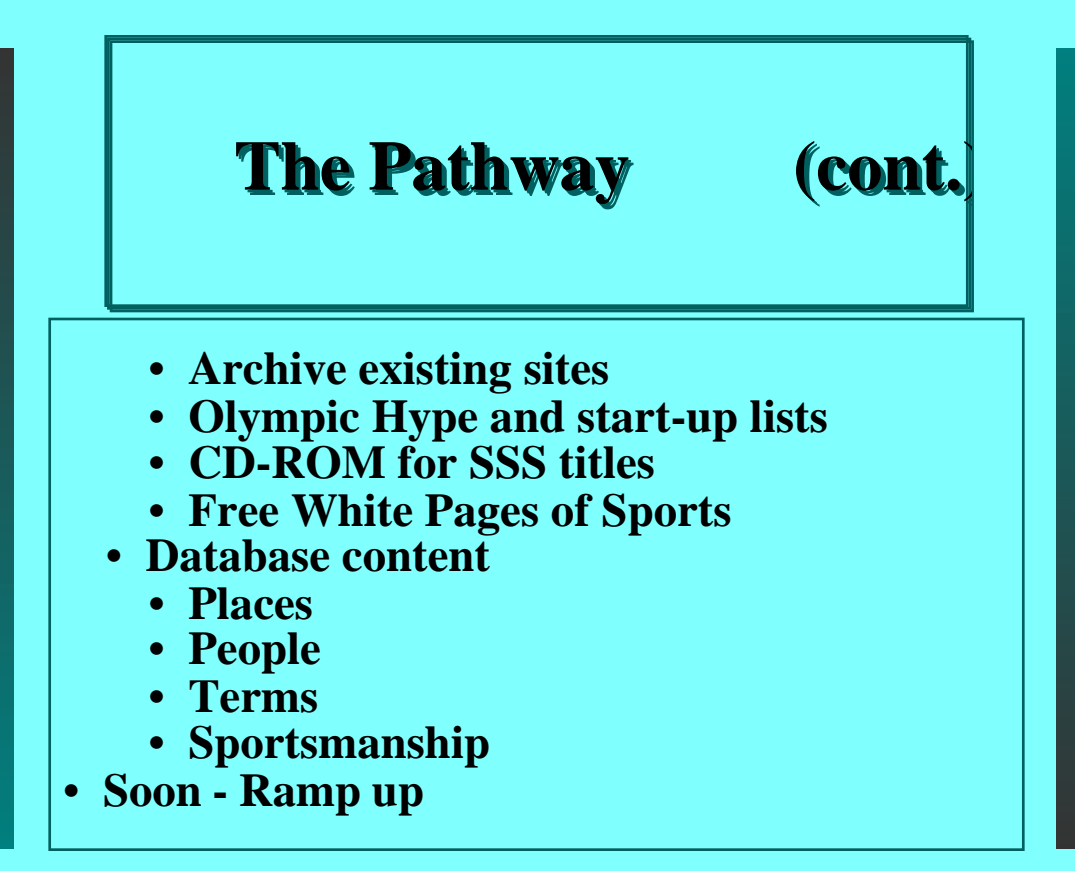

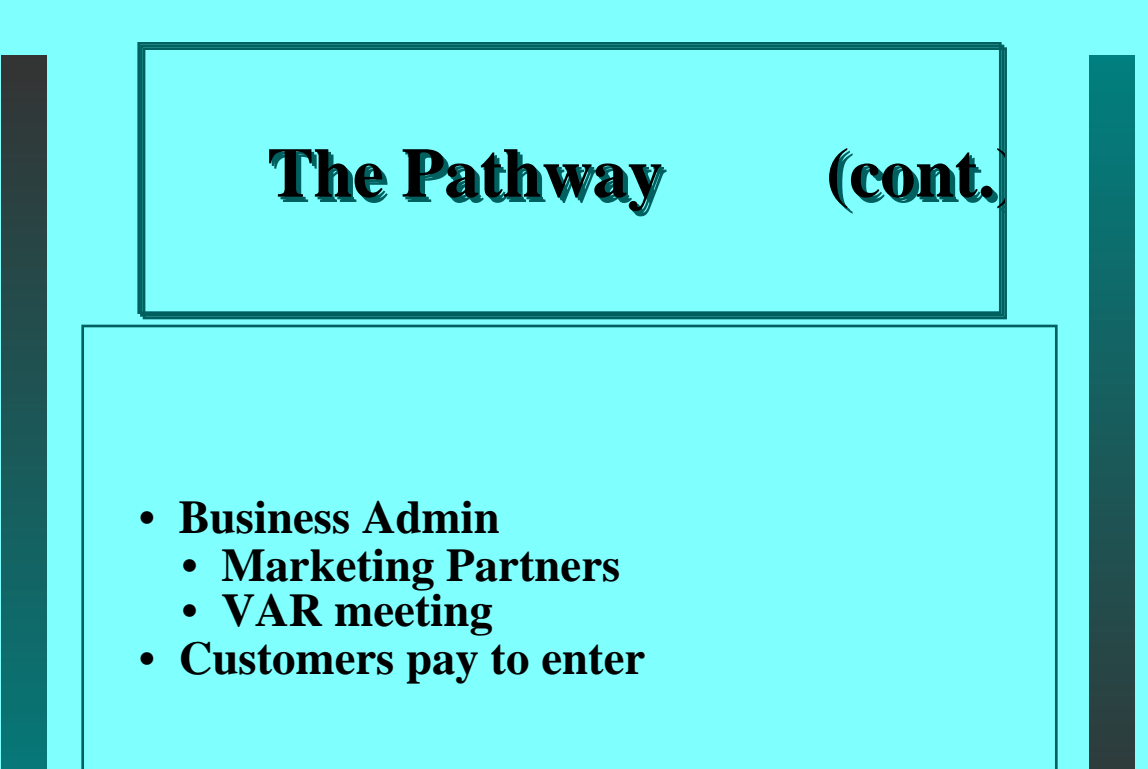

### **Lay of the Land on the internet - Insights**

- **Limerick Guy**
- **Bottom-Up! NOT Top-Down**
- **HTML on the FLY! NOT static pages.**
- **Specialty markets -- Internet Atomizes.**
- **Sports is small business!**
	- **ESPN could care less. Or could join.**
	- **Real Time Sports Tickers are here already.**
	- **Paul Allen \$ lurks (MR fears prior)**
	- **Not a clue!**
- **AOL Greenhouse :(**

# **Lay of the Land on the Lay of the Land on the Lay of the Land on the internet - Insights internet** - Insights **internet**

- **One large risk = overheating!**
- **Redundancy is GREAT!**
- **Dog Years for Time -- !!!!**
	- **Call backs**
	- **Partnership formations**
	- **Wild scramble frenzy**
- **Hip Deep Rule! --> Total Immersion Rule**
- **No internet experts -- so they say.**
- **On-line guest books and subscription services are a turn-off**
	- **The SSS plan calls for a 30-90 minute off-line personal inventory of self-discovery for the interactive bio generator.**

# **Lay of the Land on the internet - Insights**

- **An exercise in goal setting, being happy, personal excellence**
- **Archives of content**
- **Seminars You mean people pay you to come and speak!**
	- **Registration, content generation, interaction from in person and on the net, volunteer status because we push frontiers!**
	- **This is the Super Bowl of Sports Technology. Would you pay \$300 to play a down in the big game?**
- **Winners, Net Software Companies**
	- **become one**
## **Don't Repeat These Mistakes**

- **The world beyond Athens is small too**
- **Accounting knowledge**
- **Available investments**
- **Employees -- ??**
- **Bite off more than one can chew**

# **Lucky to have done**

- **Writing skills can champion at times**
- **Spouse**

## **Idea: OU Email for LIFE for Alumni Office**

- **mark\_rauterkus@bsj.ohiou.net**
- **mrauterkus@grad.82.ohiou.net**

# **Idea: University Press Division for Sports Content**

# **News: The SSS is for Sale**

# **News: The SportSurf.Net is opening "Reading Groups"**

- **Get email POP account or alias**
- **Get the book from order center**
- **Get the CHAT sessions**
- **Get a Forum / WWW board for summary**
- **Get a Majordomo mailing list**
- **Get a personal www page for background/introduction to group members**
- **Pay 2x the book's cover price**
- **Get moderator / leadership**
- **Get expert author access**
- **Get a sorta self-paced program**

<span id="page-42-0"></span>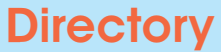

# **Welcome to elcome to The Sports Dorm The Place for Athletes in Cyberspace**

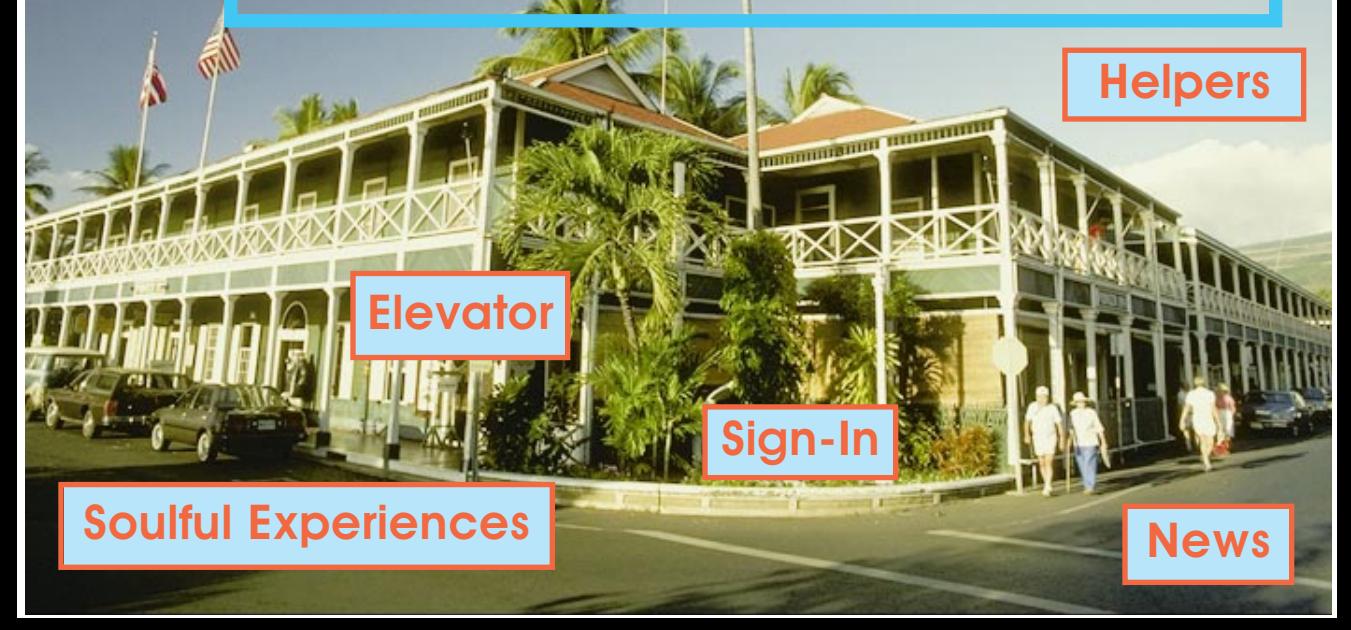

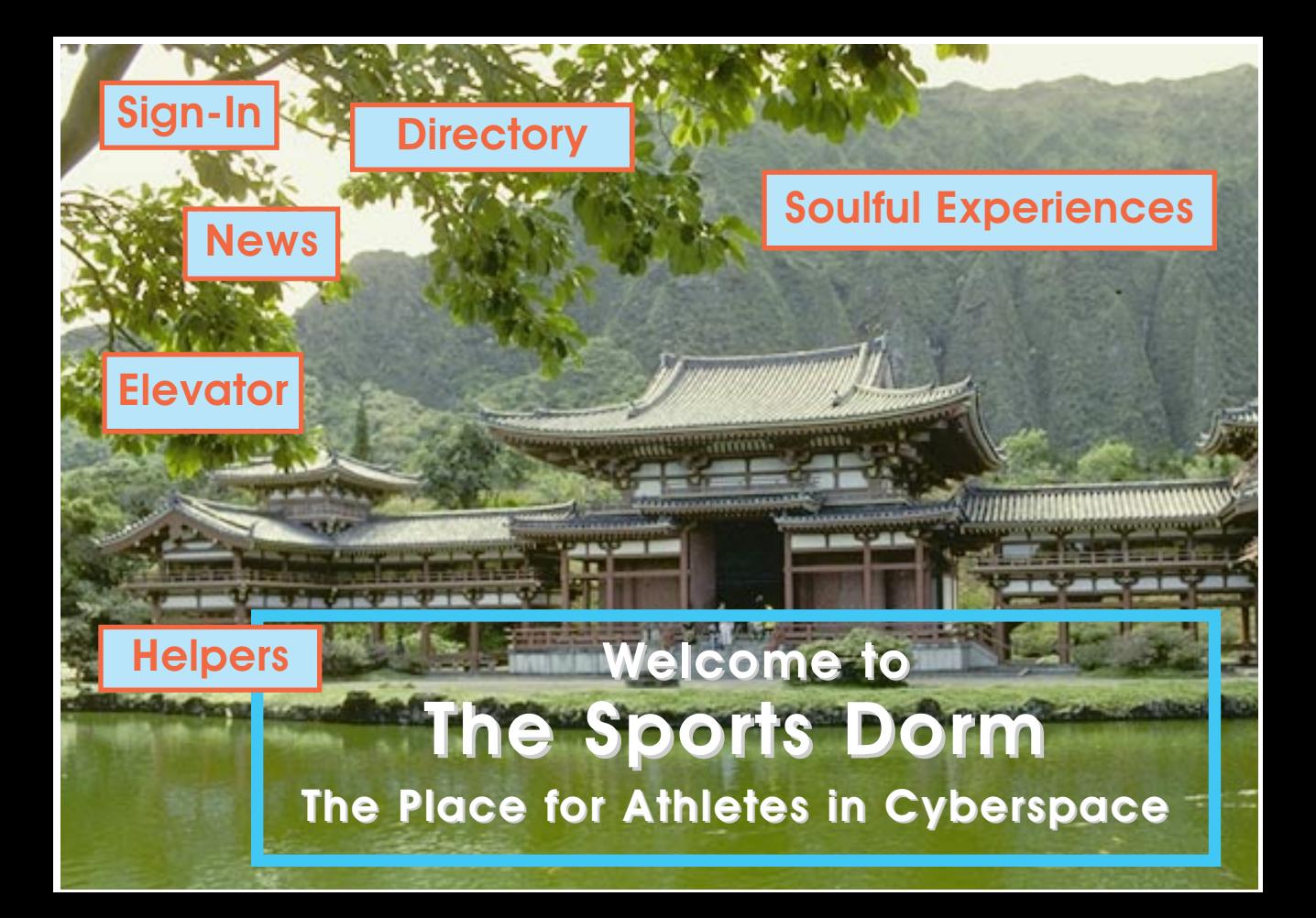

<span id="page-44-0"></span>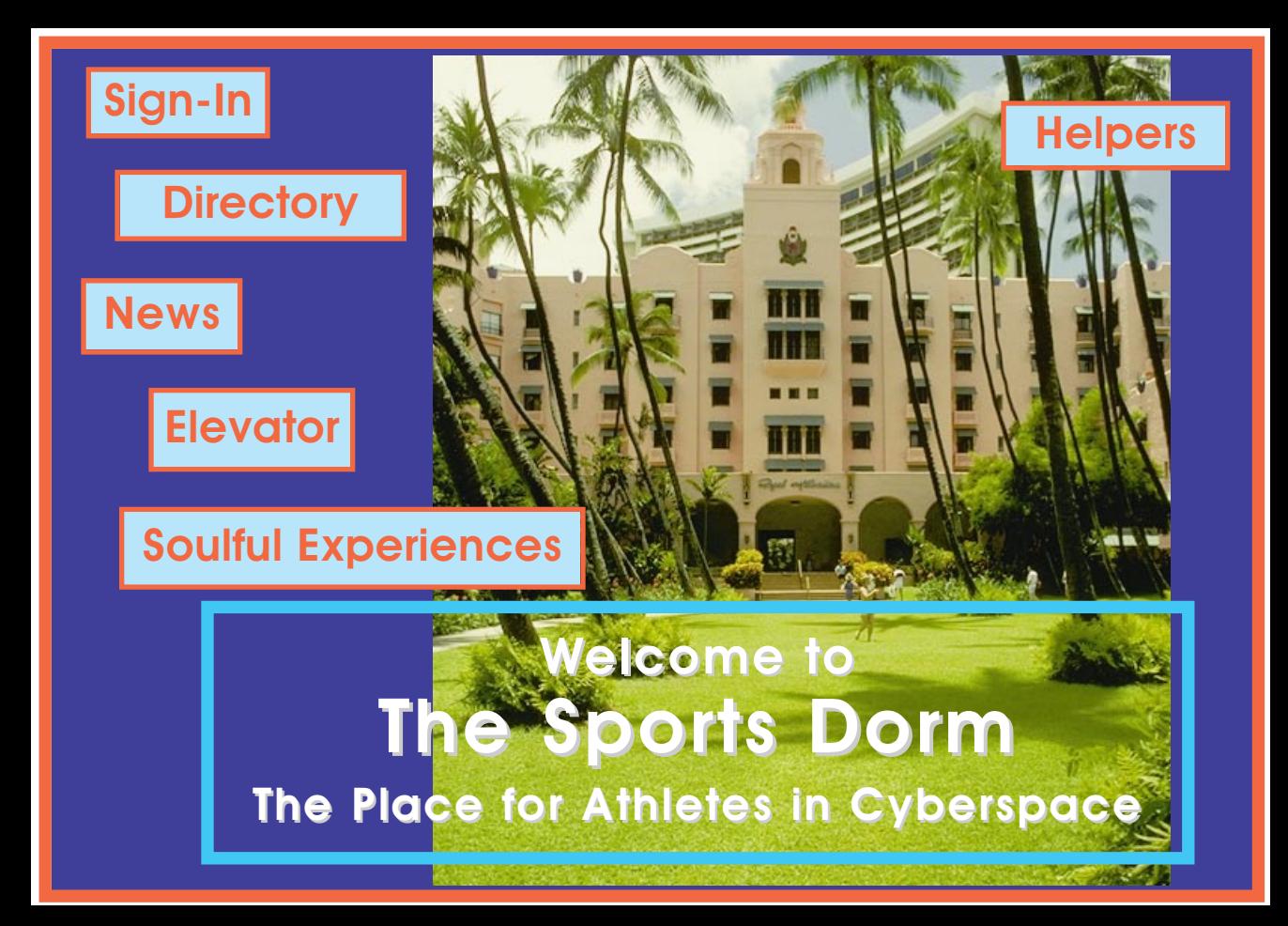

<span id="page-45-0"></span>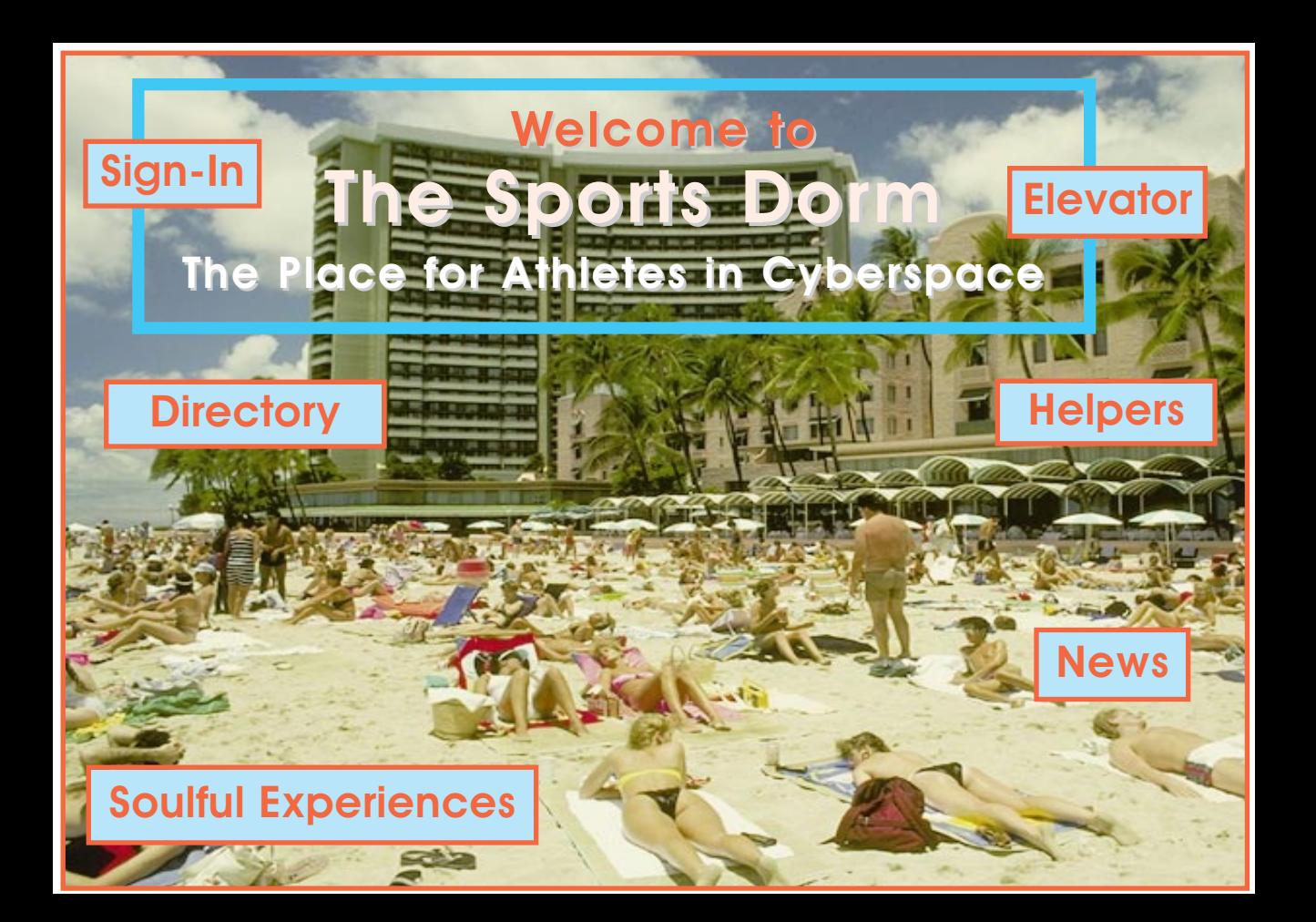

<span id="page-46-0"></span>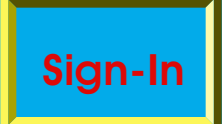

**Special Guests - Meet the Author/Experts [Welcome](#page-47-0) [User Tips](#page-48-0) [Responsible Surfing](#page-49-0) [Marketing Partners](#page-50-0) [Gift Shop & Souvenirs](#page-51-0) Chat Rooms Letters: Speak your peace**

<span id="page-47-0"></span>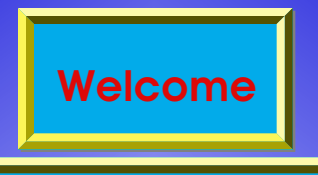

**Glad to see you Big Brother / Big Sister**

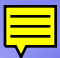

# <span id="page-48-0"></span>**[User Tips](#page-46-0)**

**Most people do this Suggestions Testimonials**

### <span id="page-49-0"></span>**[Responsible Surfing](#page-46-0)**

#### **Netiquette**

**Dorm Rules / Code of Conduct Specific Breaches**

#### <span id="page-50-0"></span>**[Marketing Partners](#page-46-0)**

**Business Opportunities**

**Statistics**

**Case Studies**

#### <span id="page-51-0"></span>**[Gift Shop & Souvenirs](#page-46-0)**

**Intelligence Products Logo Merchandise Specialty Items**

<span id="page-52-0"></span>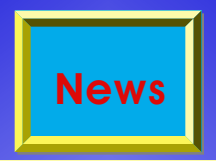

**Sports Reader/Weeder Submit News [Media Relations](#page-53-0) [Roundtable](#page-54-0) News Archives New Products & Services**

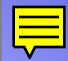

#### <span id="page-53-0"></span>**[Media Relations](#page-52-0)**

**Professional Journalists Advice Broadcasting Speaking**

#### <span id="page-54-0"></span>**[Roundtable](#page-52-0)**

**Views & Opinion Causes Outlook - Predictions Dorm Developments Expose Slice-of-live Vignettes Essays Historical/nostalgic Inspiration Interview/profile**

<span id="page-55-0"></span>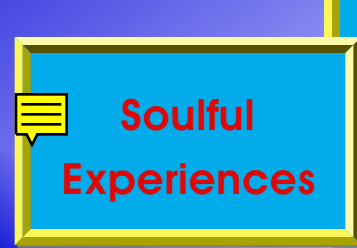

**[Sports Psychology & Philosophy](#page-56-0) Rehab & Injury [Religon](#page-57-0) [Literacy, Studies, Trivia](#page-58-0) Careers & Sponsorships Recruiting and College Sports Training Table - Nutrition - Aids Golden Cog Awards Program Givers and Takers [Sorry Sports](#page-0-0) Ethics Art Cyberpunks Power & Muscle Travel**

## <span id="page-56-0"></span>**[Sports Psychology &](#page-55-0) Philosophy**

**Training Logs, The Treasure Within In the Groove Performance in the 5th Dimension Male, Female and Humanity Enjoyment Inventory Assessments Zen**

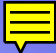

## <span id="page-57-0"></span>**[Religon](#page-55-0)**

**Fellowship of Christian Athletes Eastern vs Western Holiday Meanings Temple, Chapel, Worship The Call to Community**

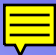

#### <span id="page-58-0"></span>**[Literacy, Studies, Trivia](#page-55-0)**

**Sports Math**

**Sports Trivia**

**A is for Athlete = Multi-Lingual**

## **Welcome People**

**A Directory of Sports Individuals for The Sports Dorm**

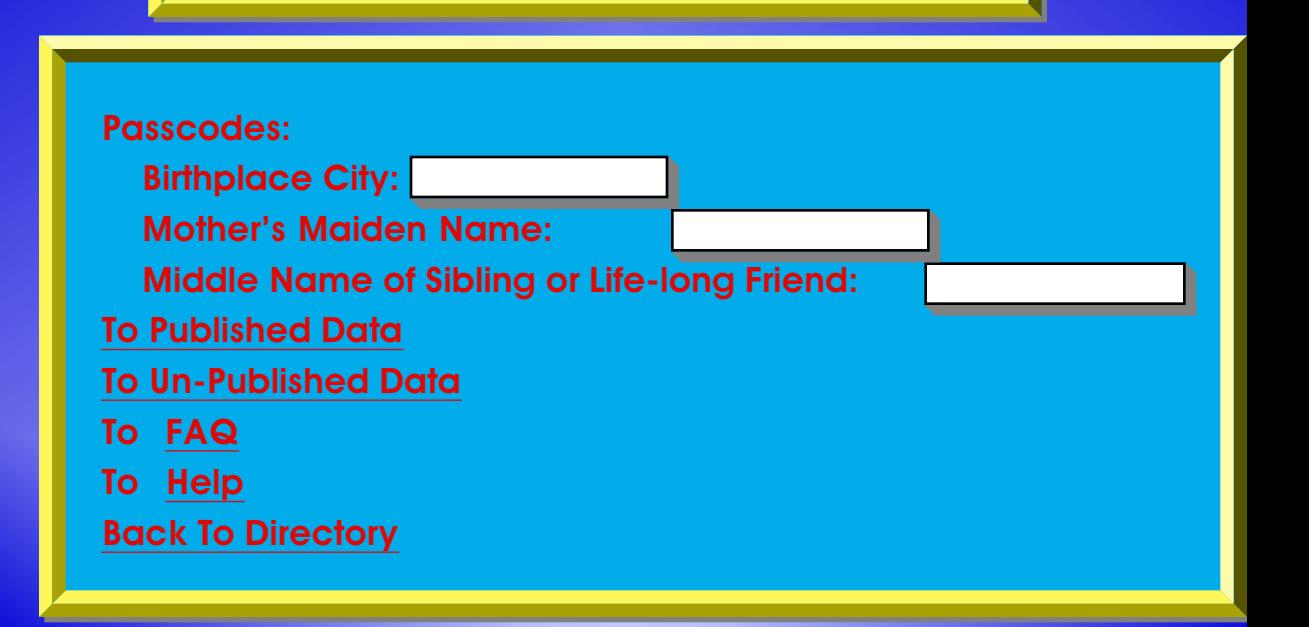

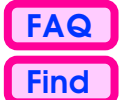

# <span id="page-60-1"></span><span id="page-60-0"></span>**Input Your Information Here**

#### Searchable and Visible Data Fields also in The White Pages

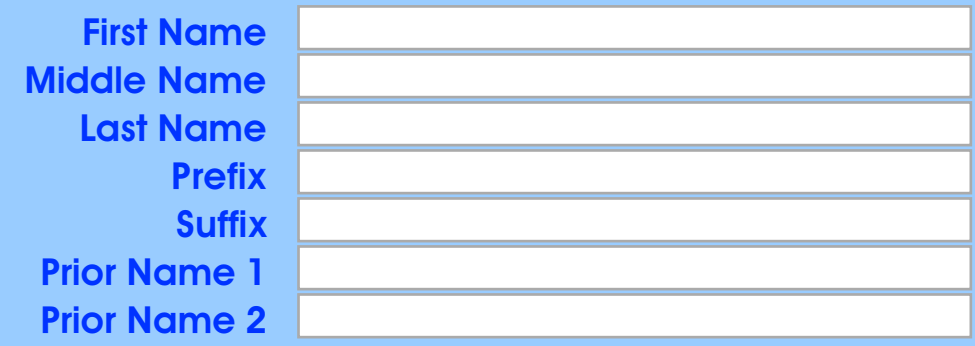

#### New Searchable and Visible Data Fields for the People Directory

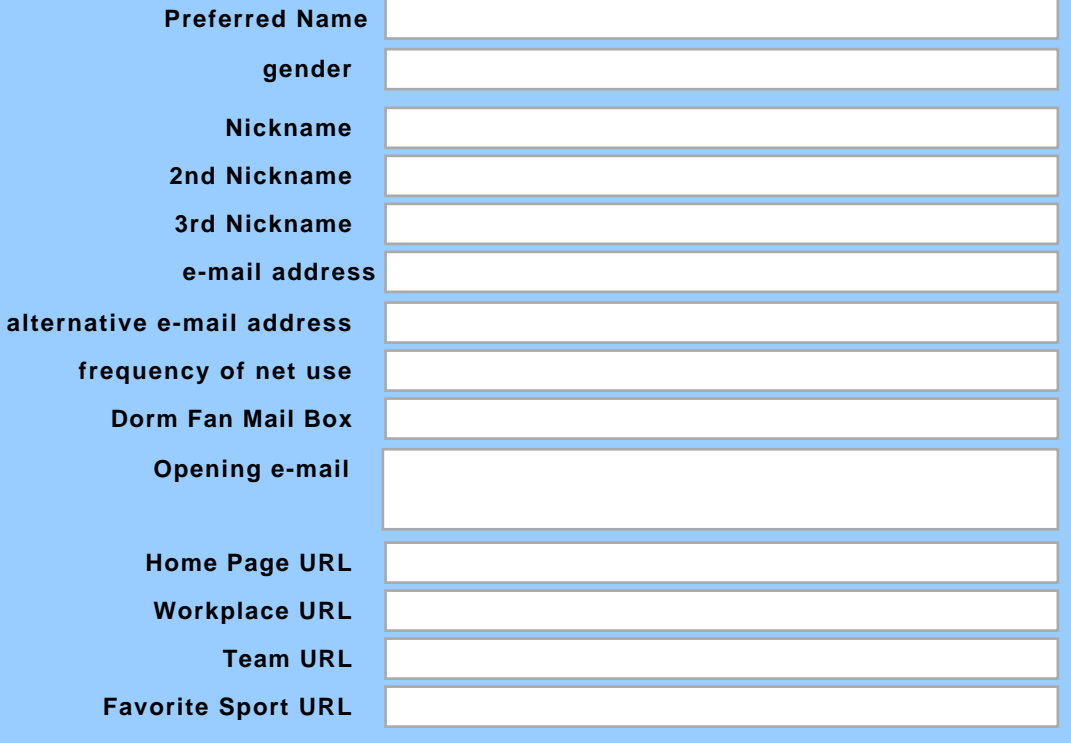

<span id="page-61-0"></span>People Database for the Directory of SportSurf.Net and The Sports Dorm

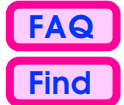

⇧

ō

## The People of Sports and Fitness

**Favorite Activities and Favorite Sports as listed in The White Pages include: (not visible)**

What are your **Sports** (and/or activities) interests? Show **Primary**, **Secondary** and **Tertiary** interests. Input up to 5 sporting activities per group. Blank fields are permitted. What are your **Role**(s) (up to 3) for each sporting activity?

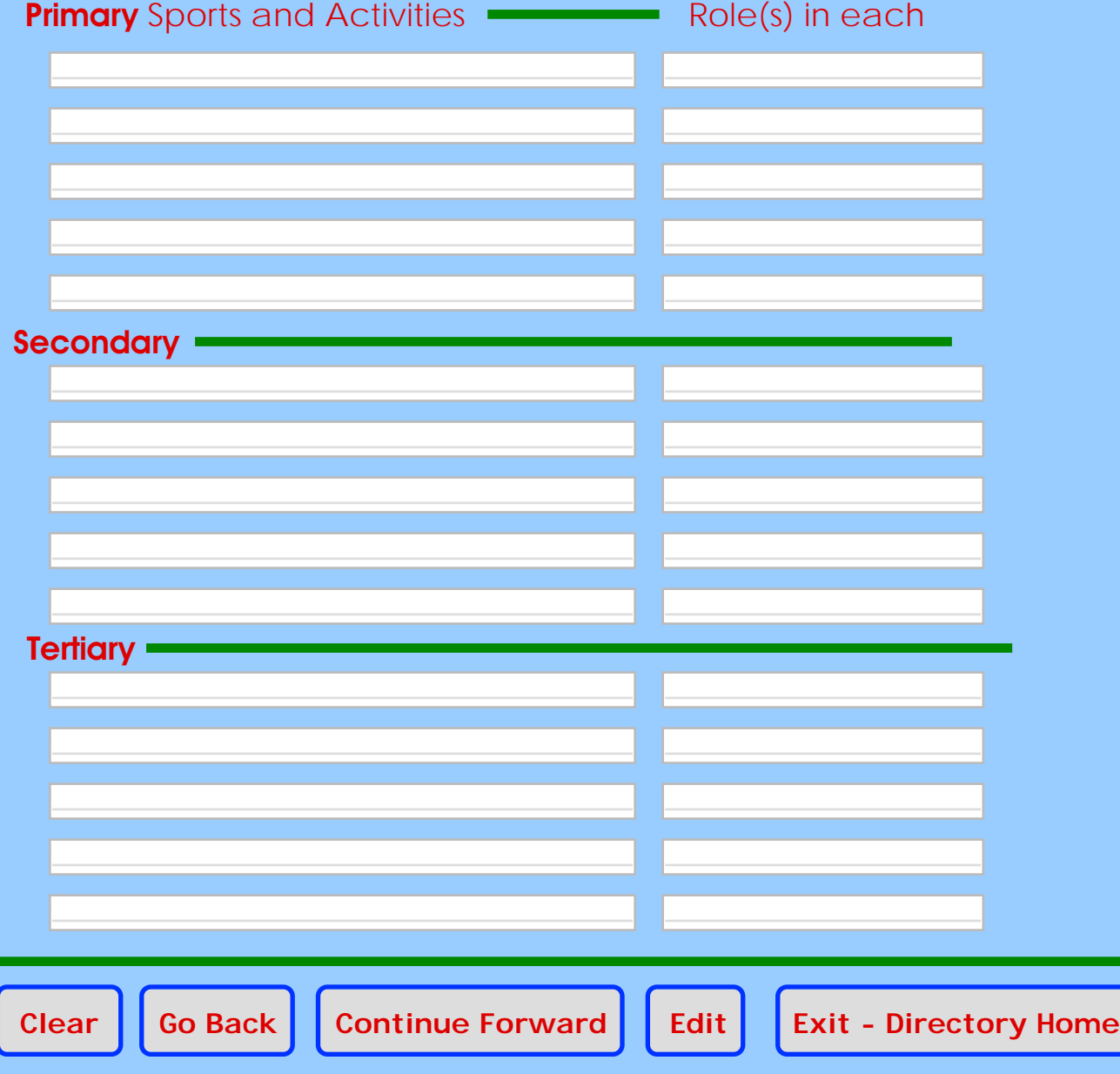

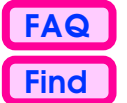

<span id="page-62-0"></span>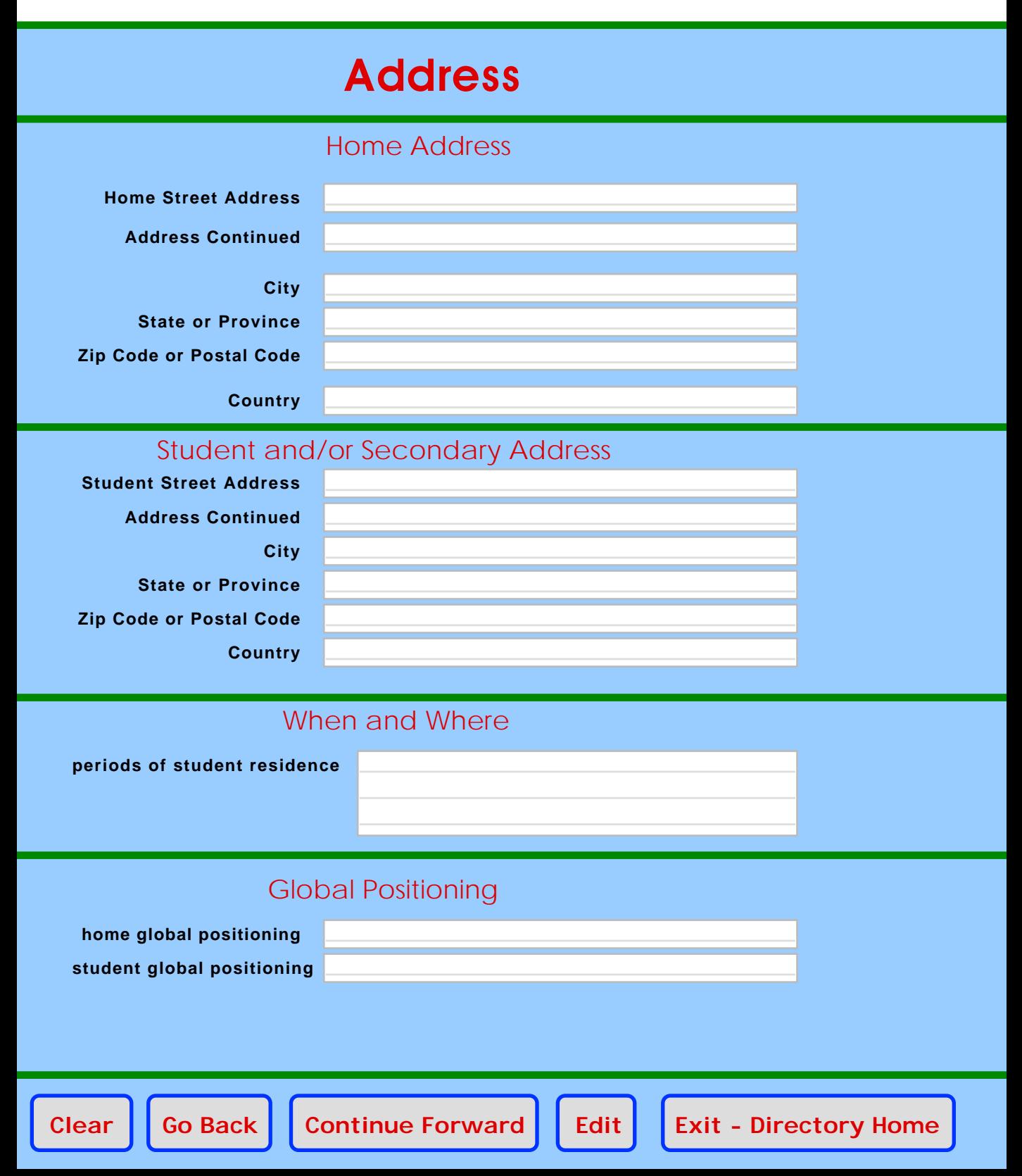

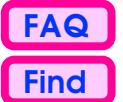

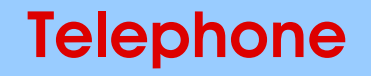

#### <span id="page-63-0"></span>Area and Country Code Numbers

**Home Country Phone Code**

**Home Phone Area Code**

#### Best Phone Number to Reach Me

**Voice Phone Preferred**

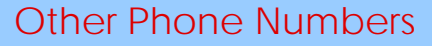

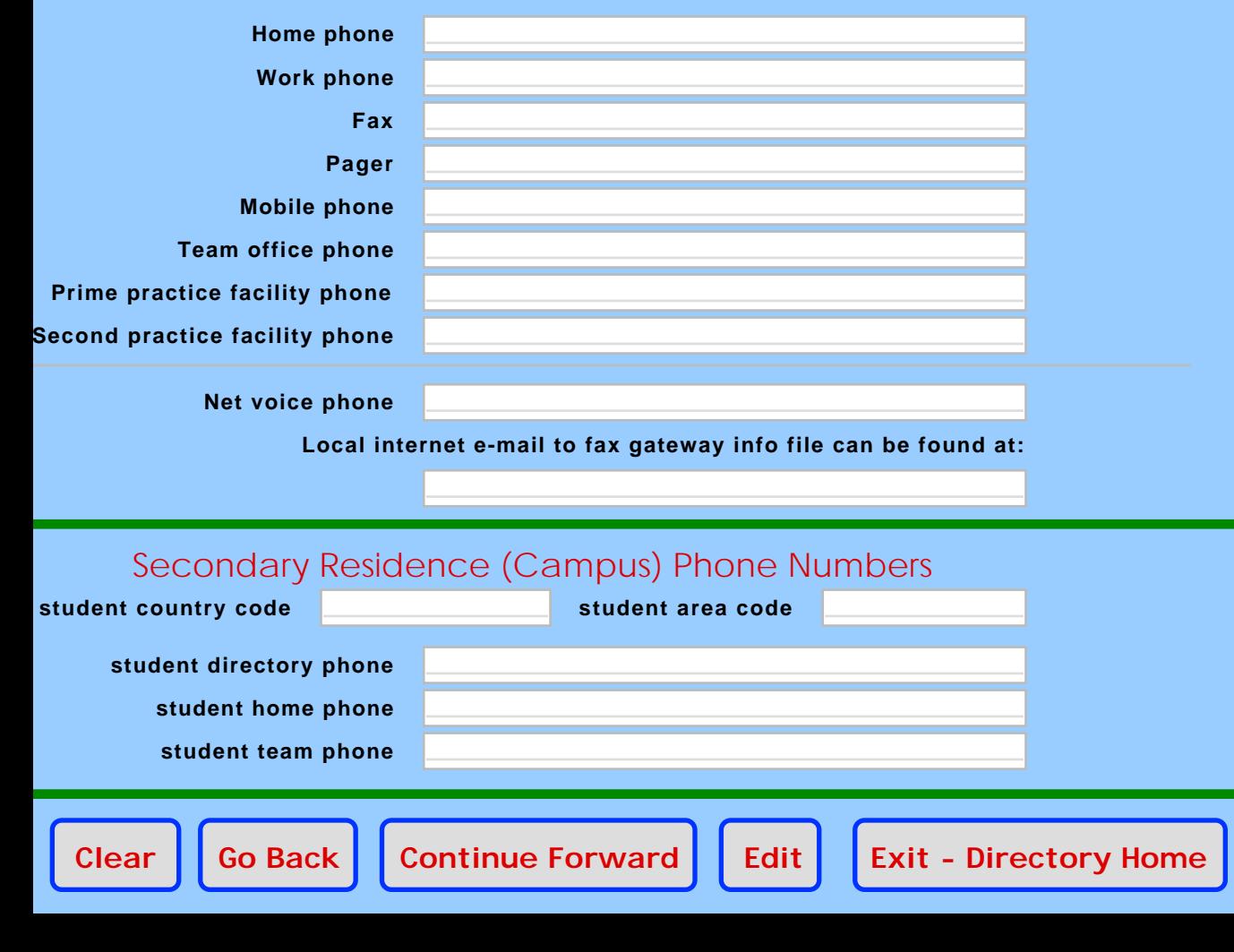

<span id="page-64-0"></span>People Database for the Directory of SportSurf.Net and The Sports Dorm

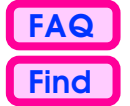

## The People of Sports and Fitness

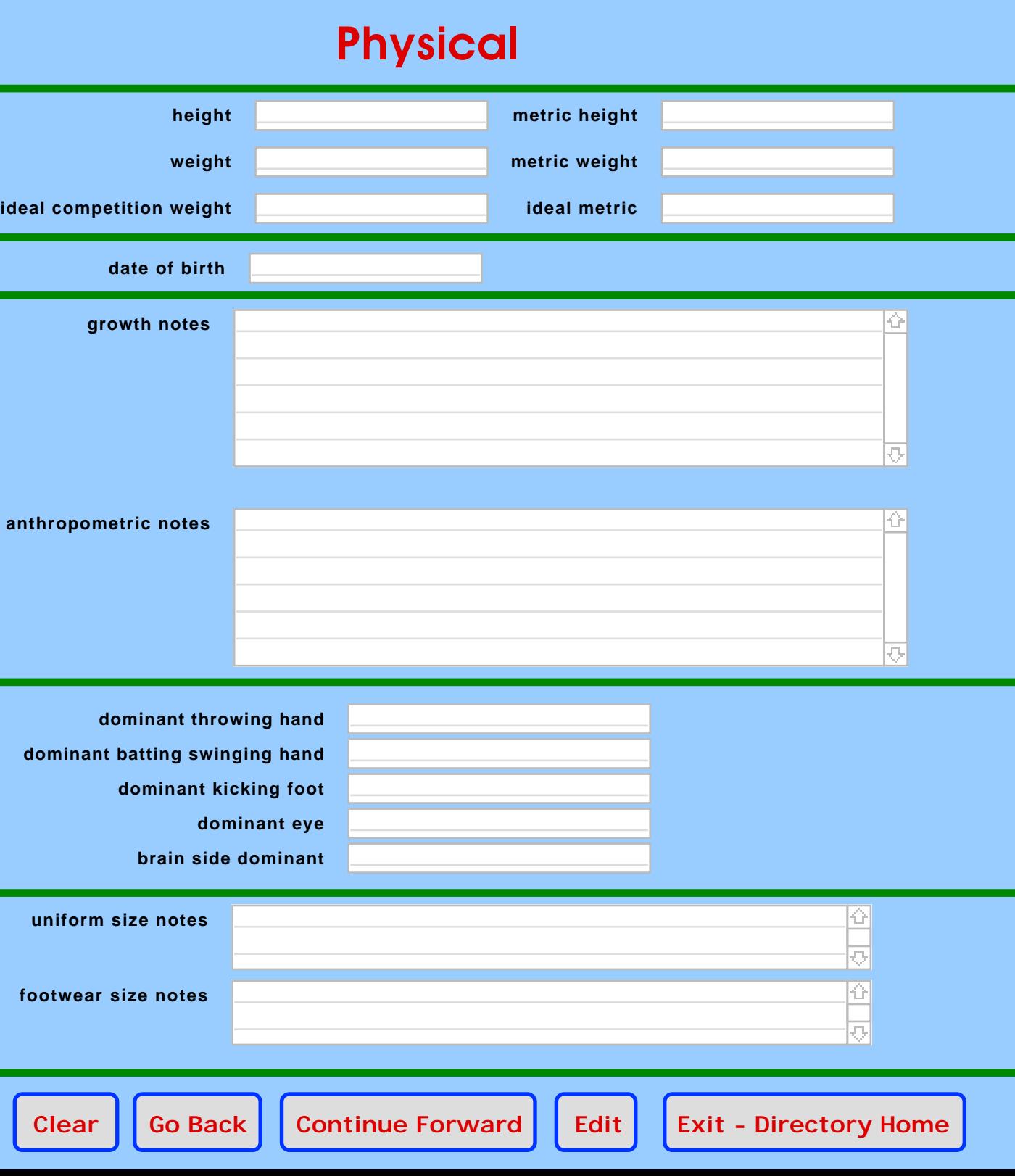

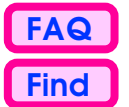

# <span id="page-65-0"></span>**More Physical Strictly Able Body Other Conditions Notes** ⇧ ō

#### **Other Competition Notes**

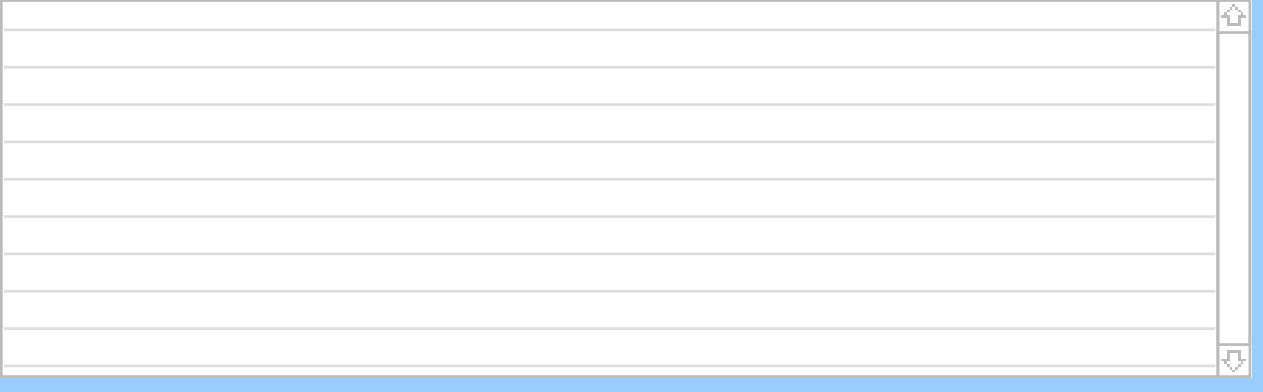

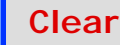

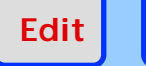

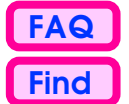

# **Employment**

<span id="page-66-0"></span>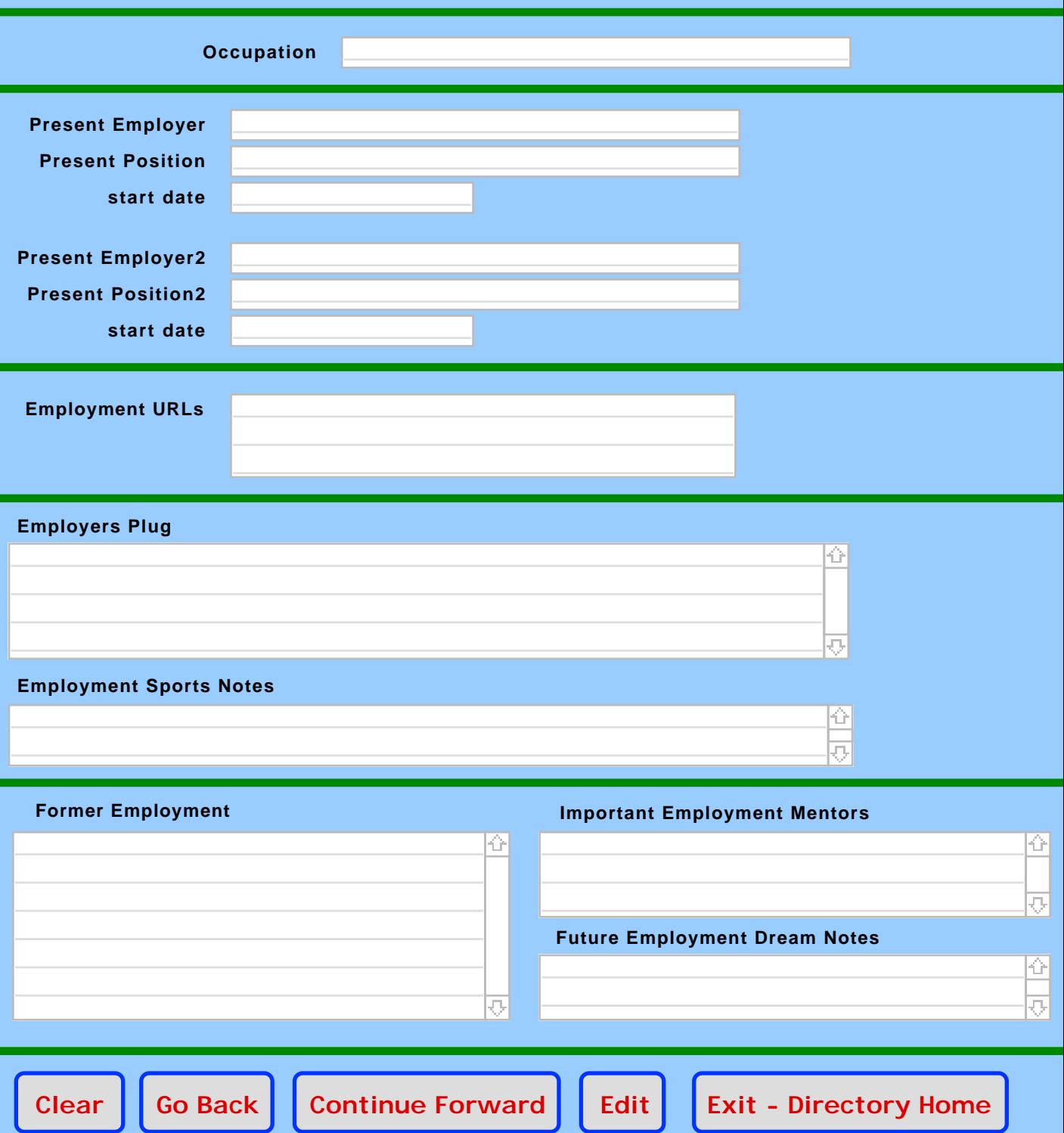

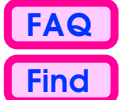

# <span id="page-67-0"></span>**Schools You Attended**

**Directions: Enter each school into its own page.**

**To make additional school record pages for yourself, just click the button near the bottom of the page, "Create Additional School Record." You may input 10 different schools.**

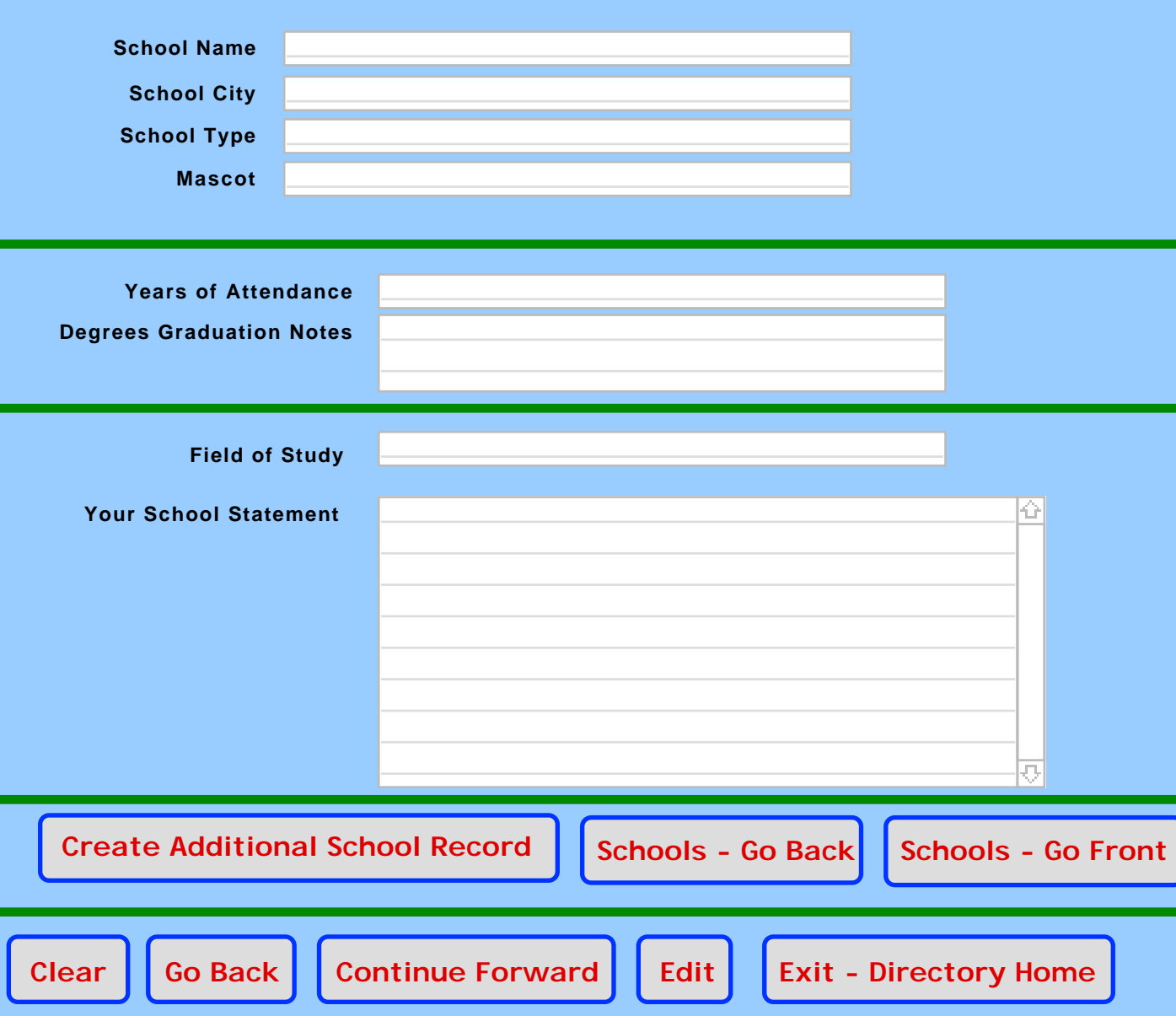

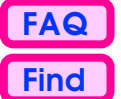

# <span id="page-68-0"></span>**Favorite Schools Worth Mentioning (without attending as a student)**

- **Directions: Enter each school into its own page.**
- **To make additional school record pages for yourself, just click the button near the bottom of the page, "Create Additional School Record." You may input 10 different schools.**

Include schools such as: places you've taught, family member schools, local schools of interest, possible future schools, etc.

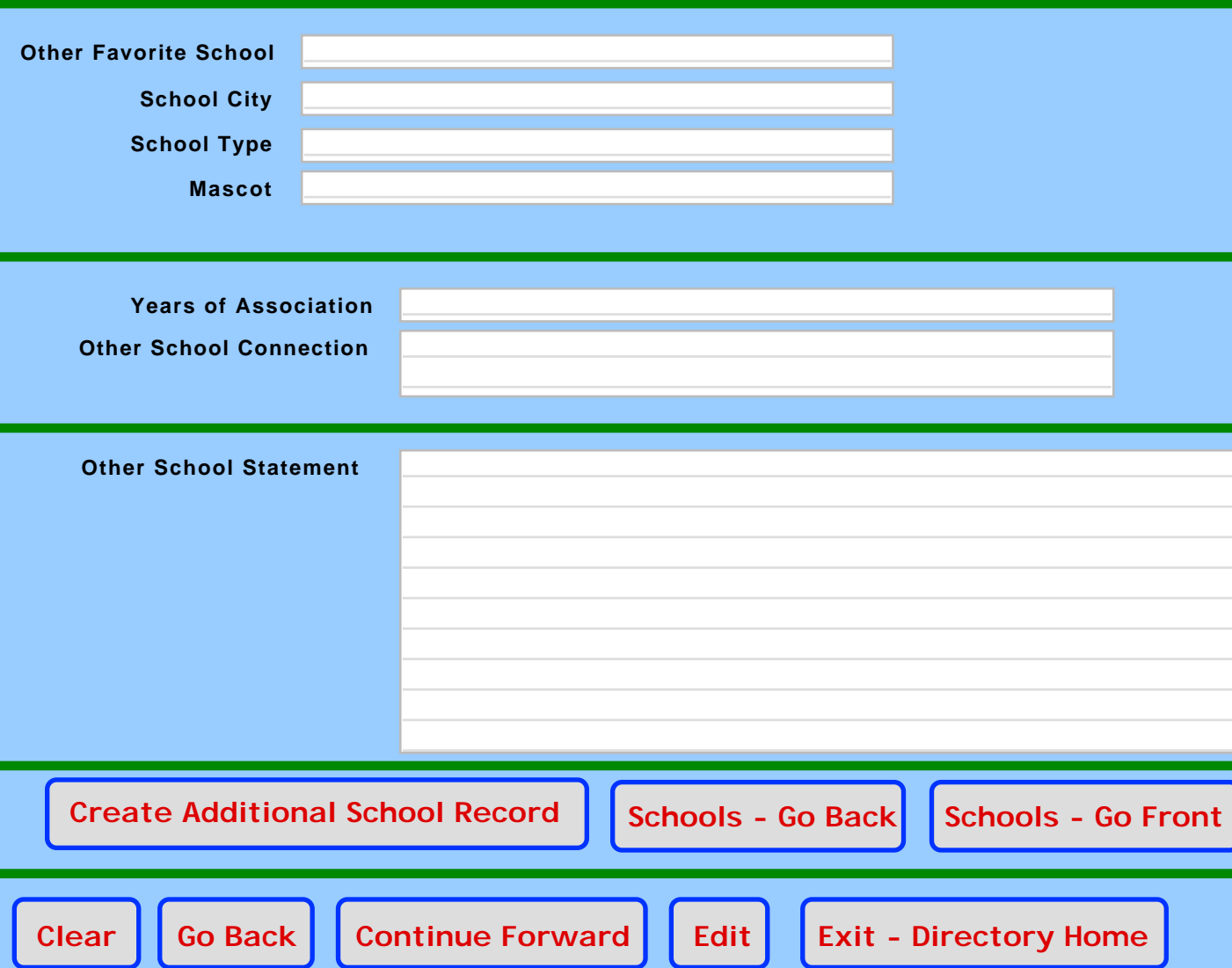

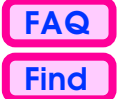

# <span id="page-69-0"></span>**Relatives Worth Mentioning**

**Directions: Enter each person into his or her own page. To make additional entry pages for different people, just click the button near the bottom of the page, "Create Additional Relative Record." You may input 10 different people.**

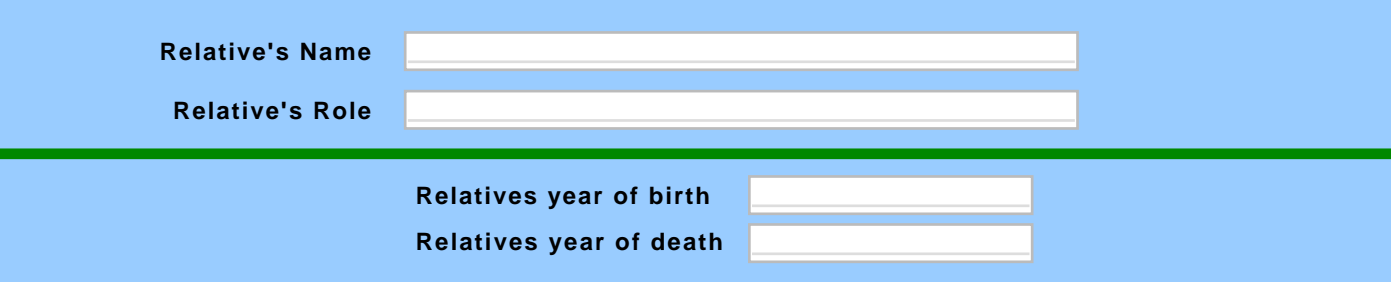

#### **Notes and message about this relative:**

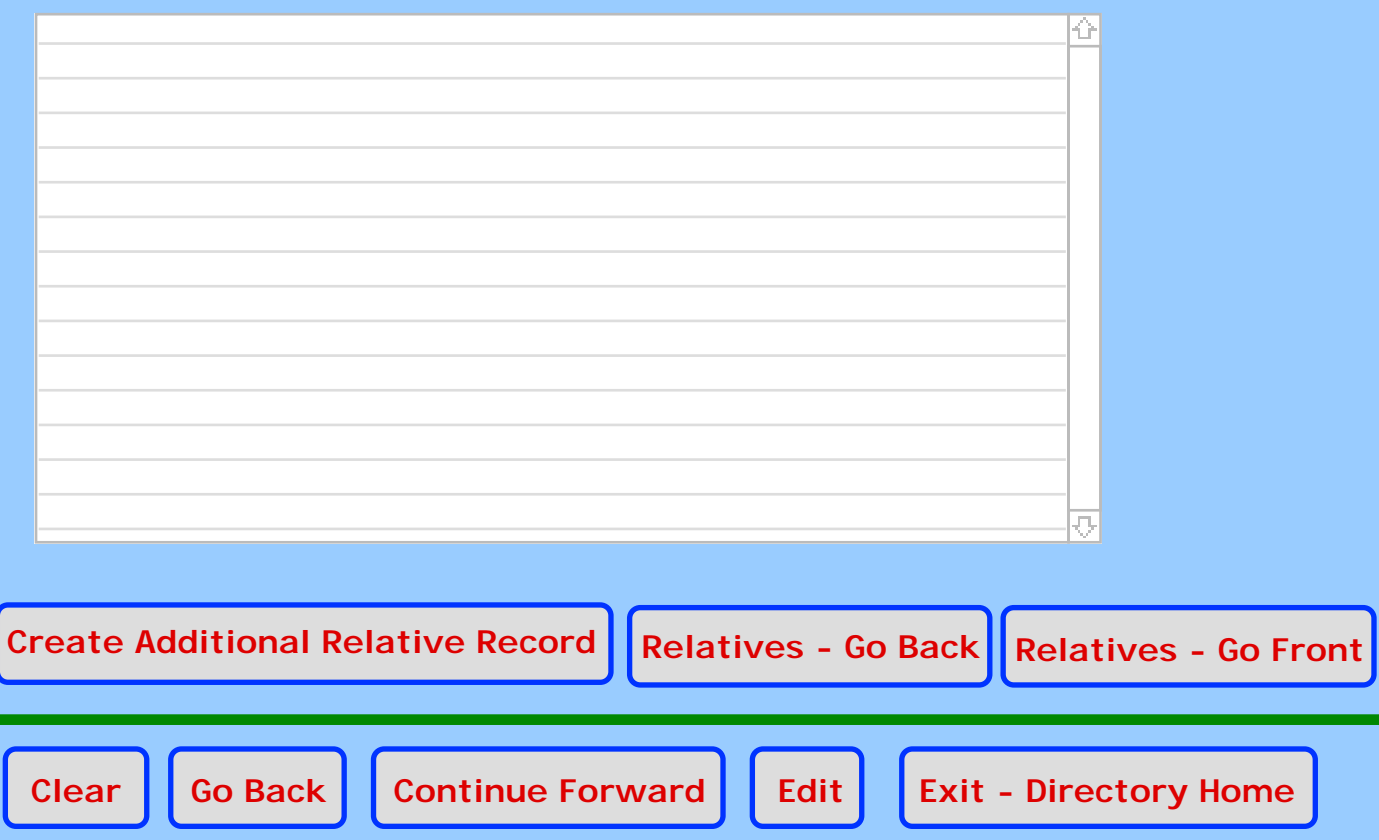

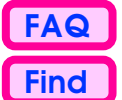

# <span id="page-70-0"></span>**Favorites Worth Mentioning**

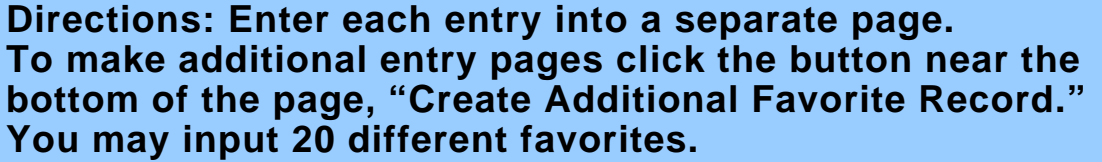

Tips: Who are your favorites? Your list might include: Athletes, Teams, Musical Interests, Art Items, Movies, Books, Instructional Media, Other Media, Magazines, Writers, Performers, Events, Locations, etc.

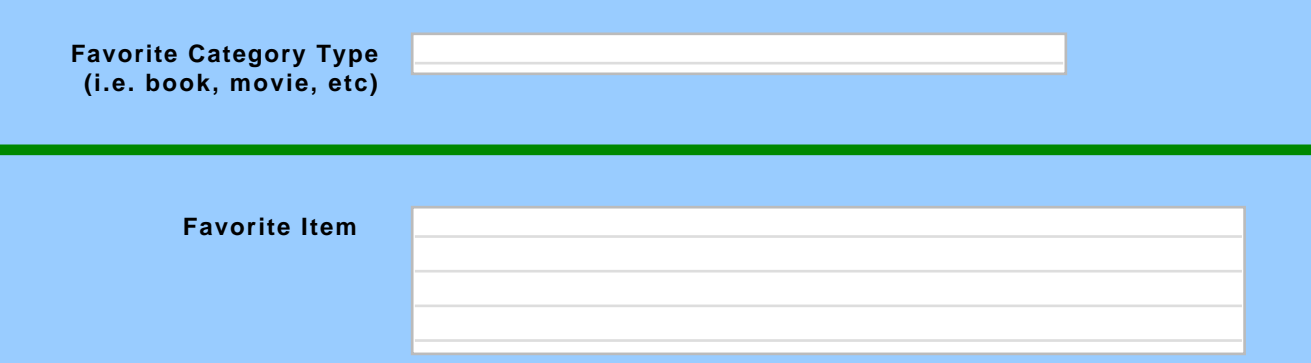

#### **Reason for Favorite Appeal**

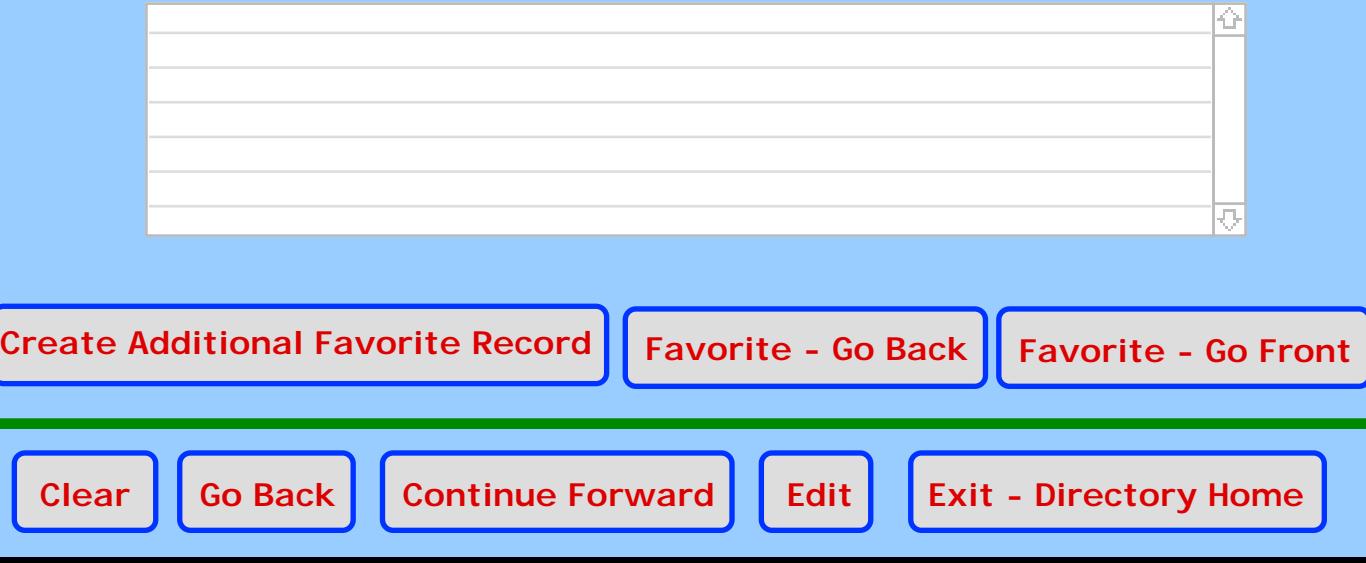

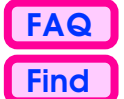

# <span id="page-71-0"></span>**Messages Worth Mentioning**

Message to the masses!

**Directions: Enter each message into a separate page. To make additional message pages click the button near the bottom of the page, "Create Additional Message." You may input 5 different messages.**

Tips: What are your favorite sound bites and advice tips? Your insights might include: Quotes, Pointers, Success Keys, Words to live by, inspirations, etc.

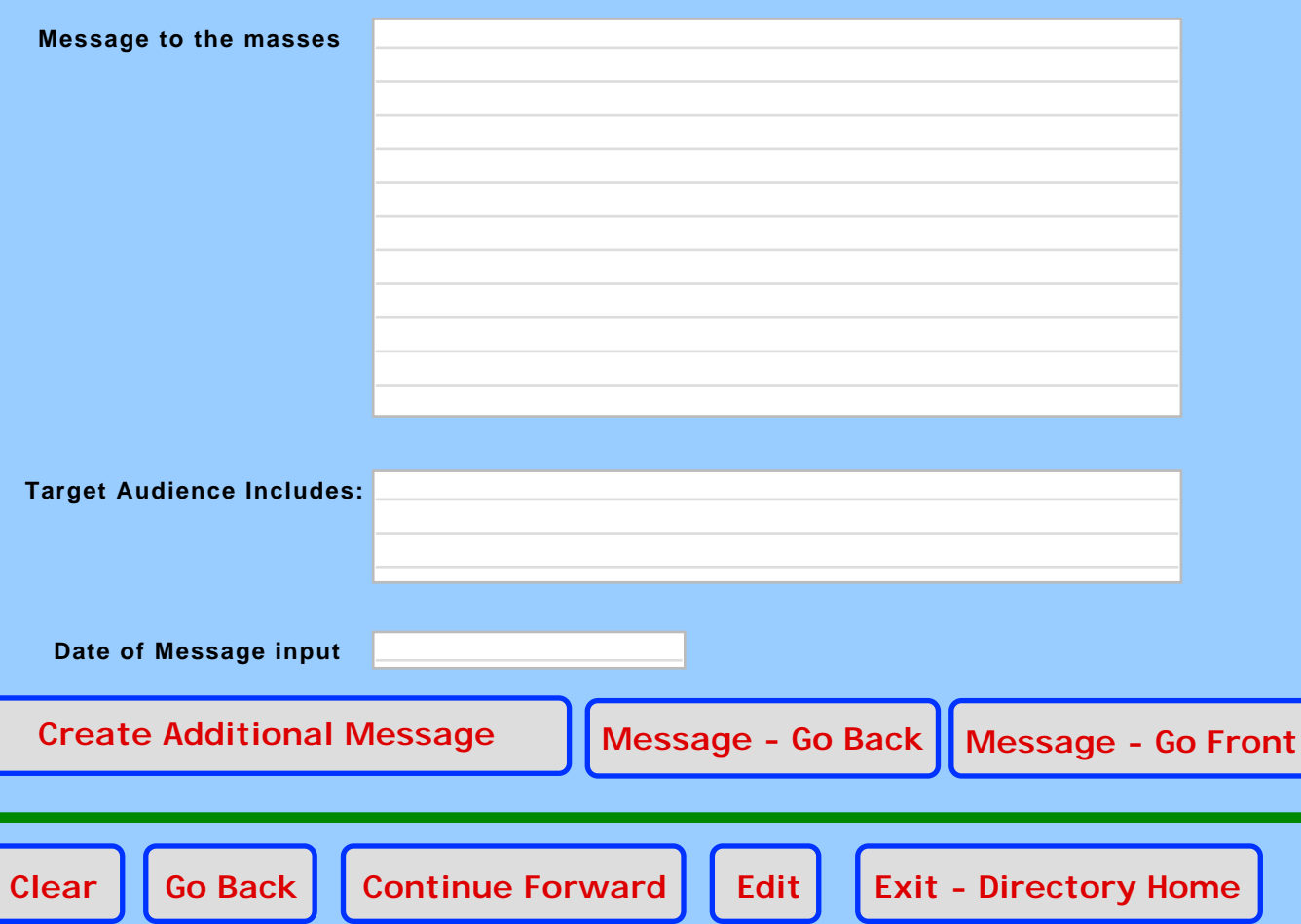
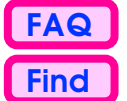

## <span id="page-72-0"></span>**Awards and Honors**

Message to the masses!

**Directions: Enter each award into a separate page. To make additional award pages click the button near the bottom of the page, "Create Additional Award." You may input 15 different awards.**

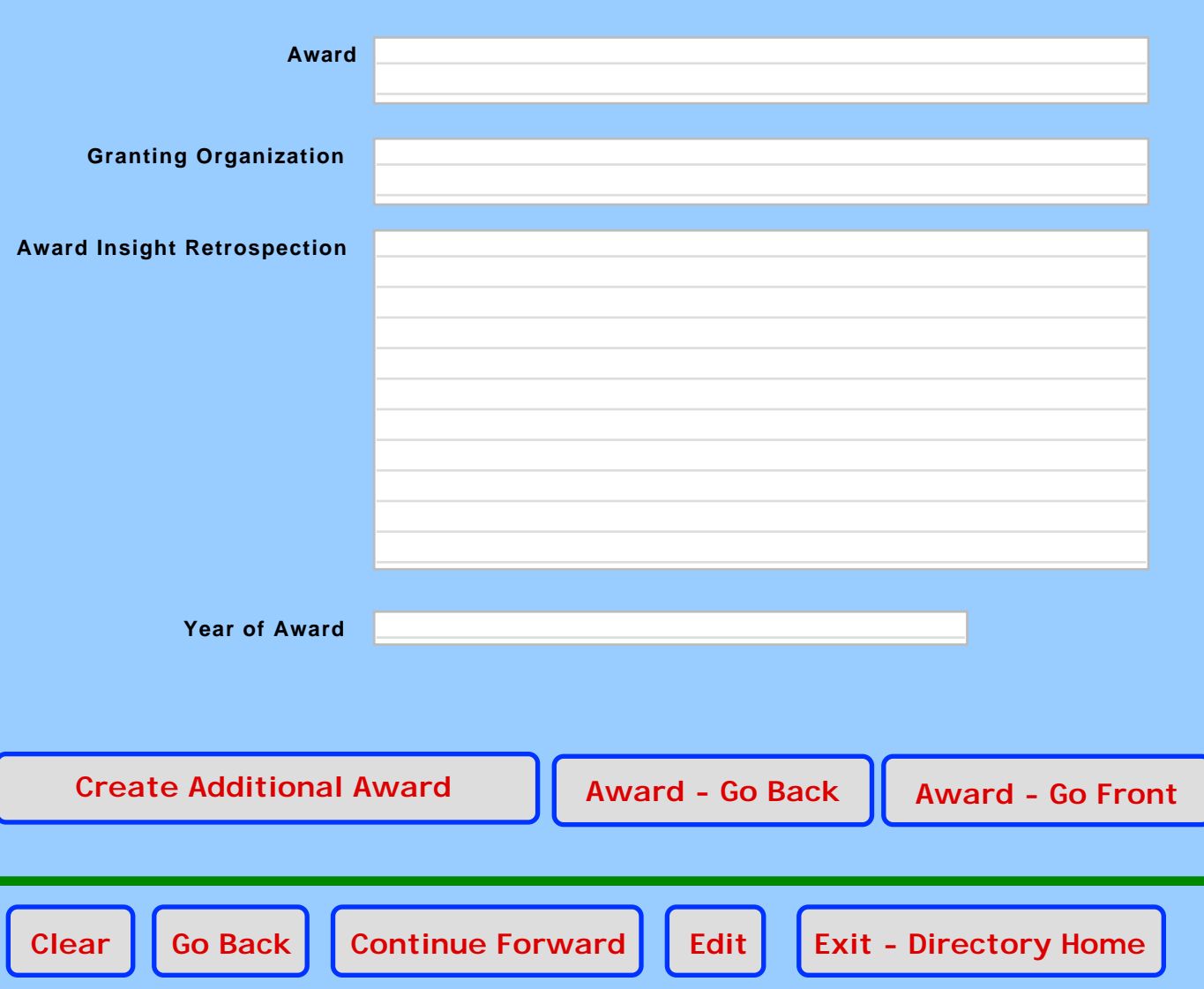

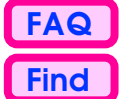

# **Athletic Results**

#### <span id="page-73-1"></span><span id="page-73-0"></span>Documenting and Charting Progress by Activities by Events

**Directions: Enter each activity into a separate page. To make additional activity record pages click the button near the bottom of the page, "Create Additional Activities." You may input 10 different activities and chart 9 similar events.**

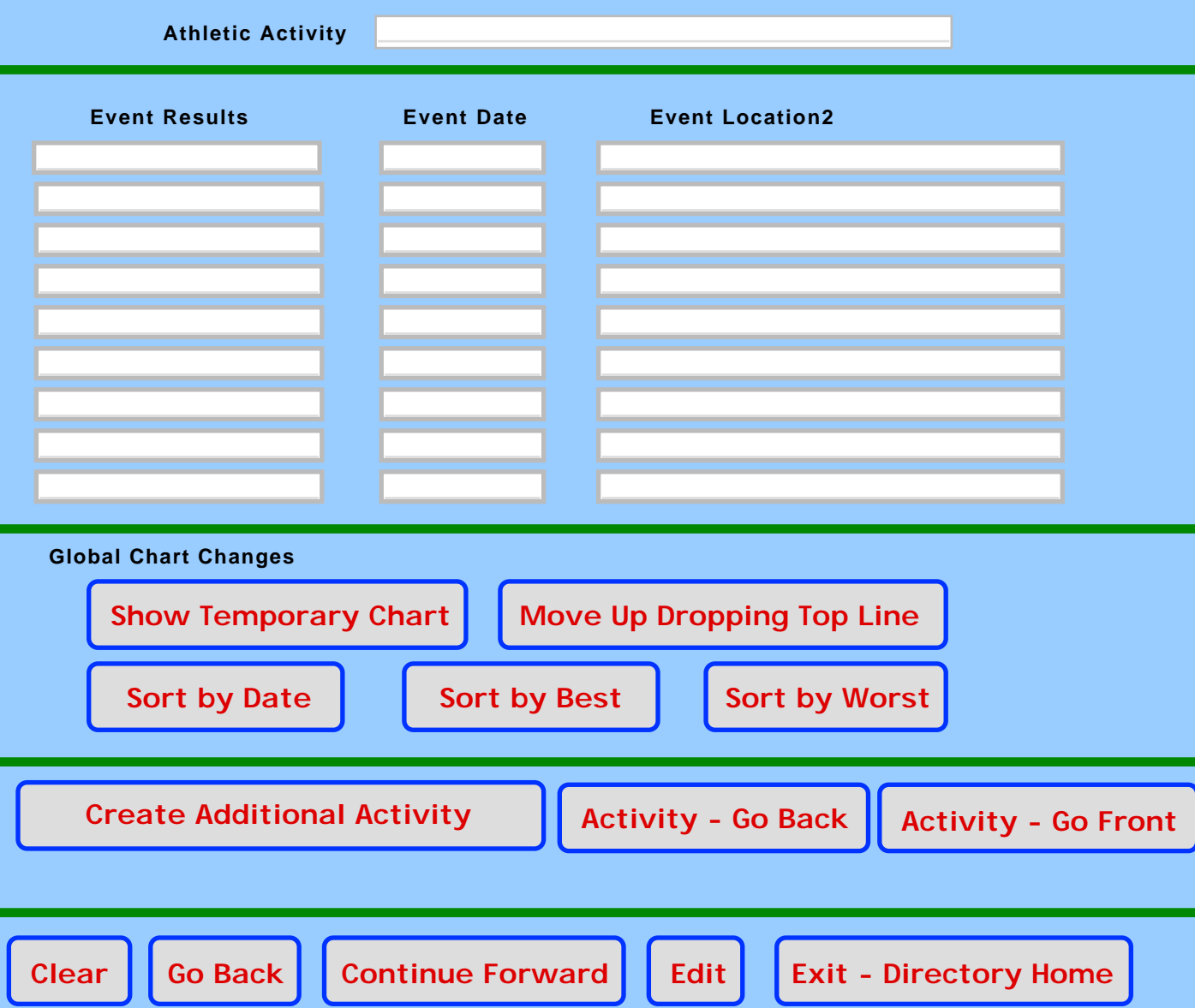

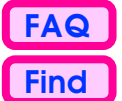

# <span id="page-74-1"></span><span id="page-74-0"></span>**Recruiting Guidelines**

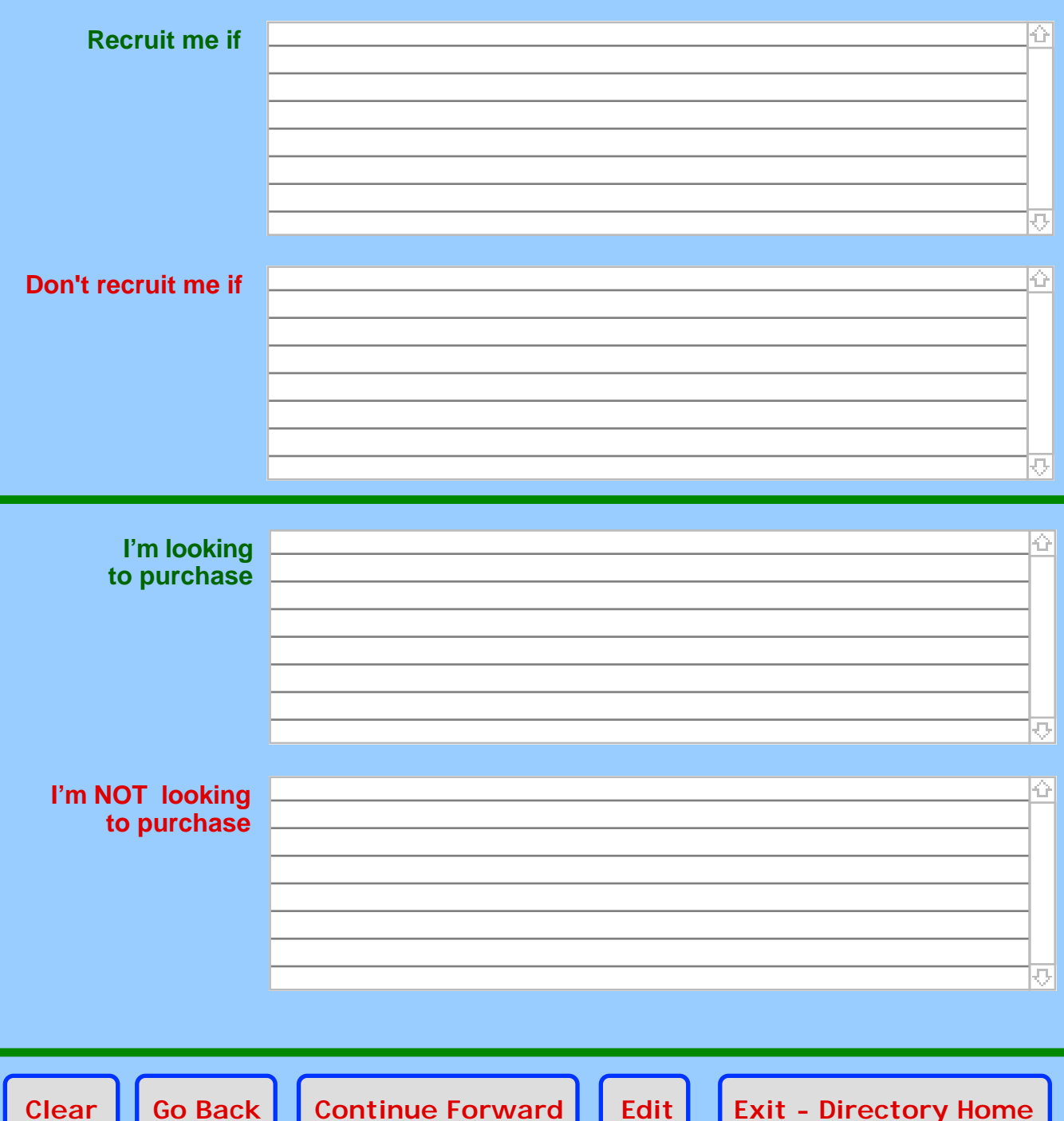

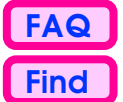

# <span id="page-75-0"></span>**Memberships, Subscriptions & Professional Organizations**

What are your interests and memberships for professional organizations? Show **certifications, clubs, advocate groups, internet groups, politics, booster groups, community groups, magazine affiliations, etc.** Input up to 5 associations per group. Blank fields are permitted. What are your **Role**(s) (up to 3) for each activity?

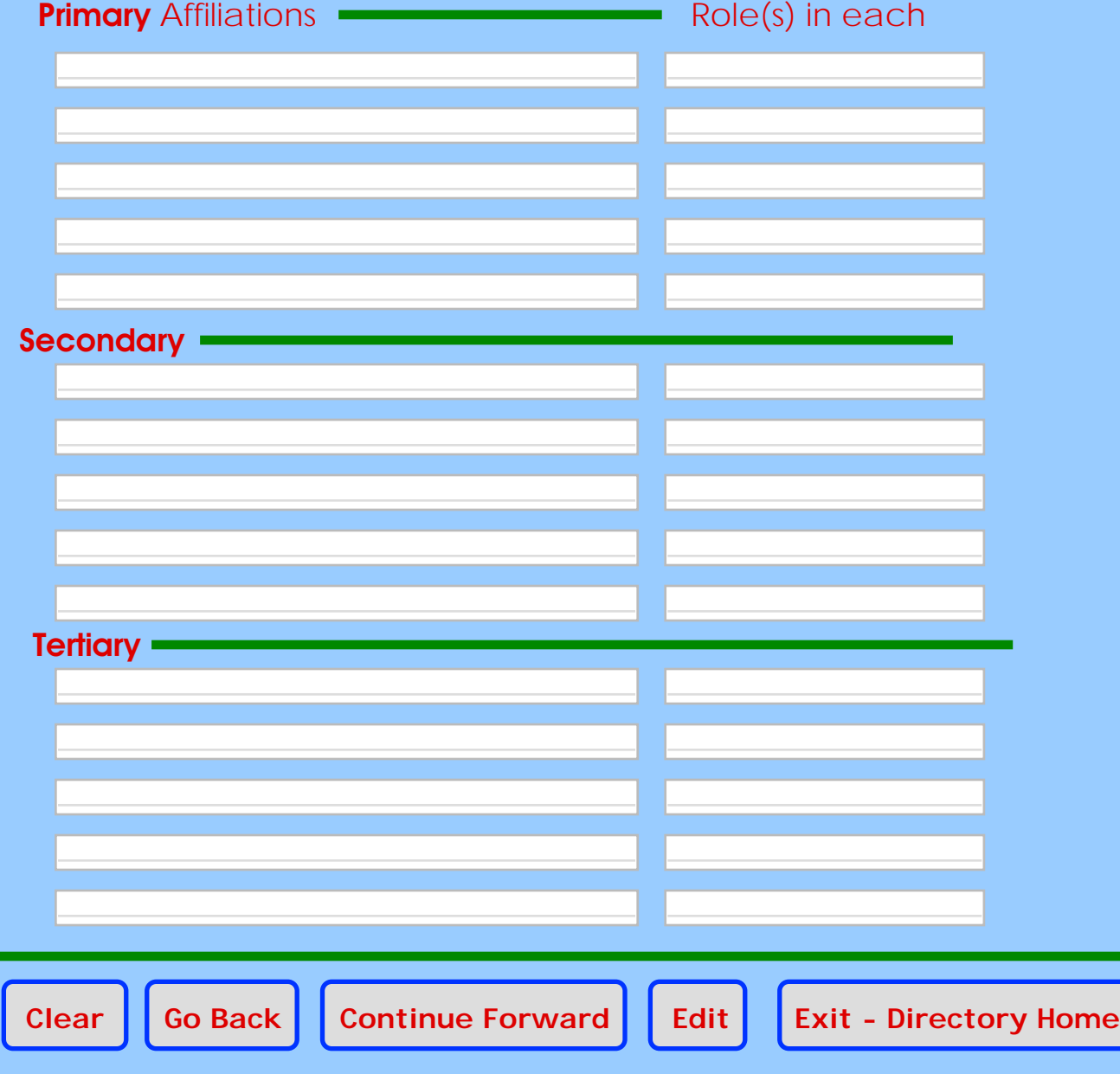

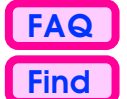

### <span id="page-76-0"></span>Membership & Certifications **Confirmations**

Professional organizations (including informal alumni booster groups) can utilize these database powers to confirm and keep-track of interested people. A group can merge its membership, subscription, certification, or donor lists with the people found in The Sports Dorm and SportSurf.Net.

Check to see if your dues are paid. Be certain that a "certified instructor" is really certified. Find others with your same interests.

Groups can save money, generate income, post public directories, and better network with their populations with the internet and The Sports Dorm's assistance.

These records are obtained from the organizations data files and merged together with The Sports Dorm and SportsSurf.Net. Individuals can not alter these fields, only the reporting organization can update their records.

Double-click on any organization's name to get additional contact information.

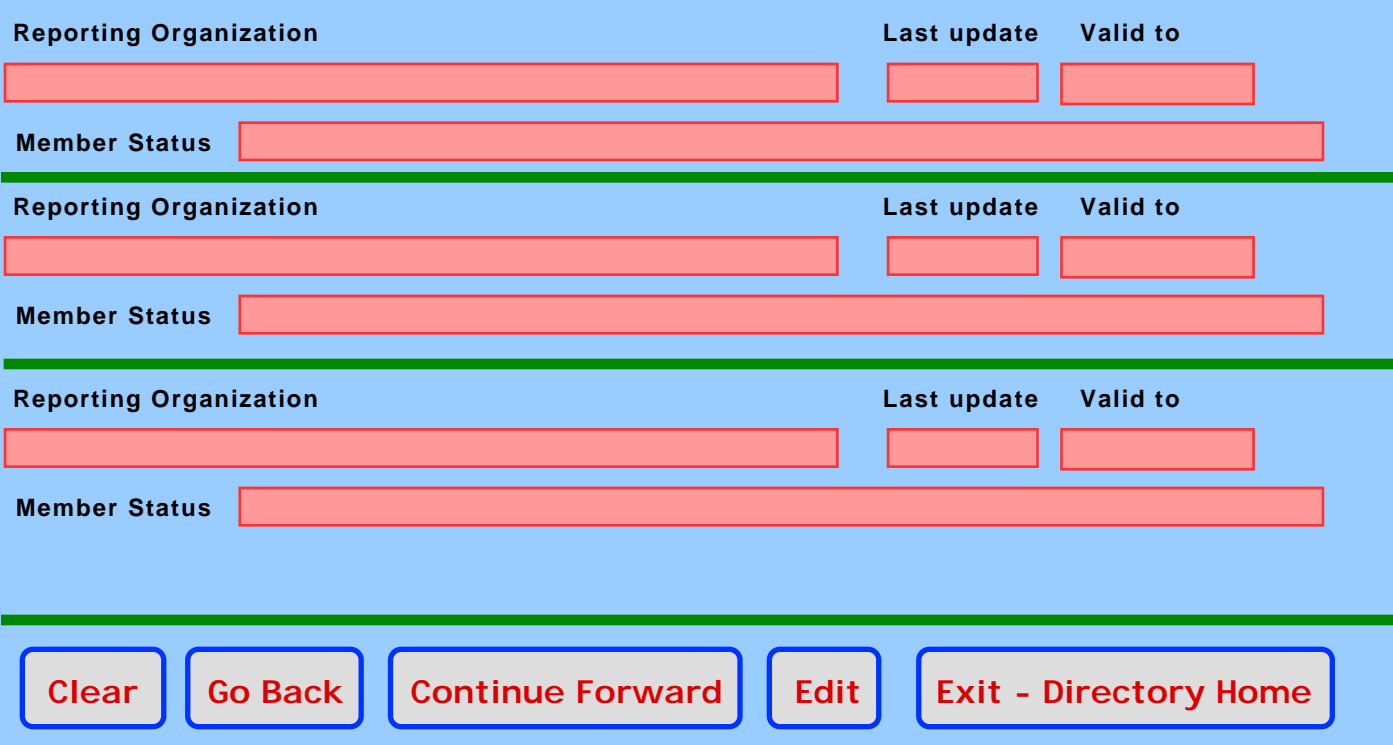

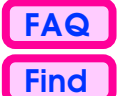

### <span id="page-77-0"></span>**Entertainment, Visitors, Traveler** Social Messages

**Directions: Enter your policy for entertainment while in your home town and while you are on the road. Do you enjoy surprise out-of-town visitors? Do you travel to all the corners of the globe searching for a free meal or a new workout experience?**

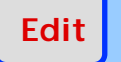

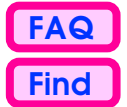

## **Dorm Postings**

<span id="page-78-0"></span>Documenting your contributions to our collective knowledge

Directions: As you participate and post in the various forums within The Sports Dorm, a recent history and log of your messages are put into your personal file.

This file is updated automatically and only contains information that was posted in the past number of months.

Double-click on the Post ID# and you'll be able to read that post in a new window.

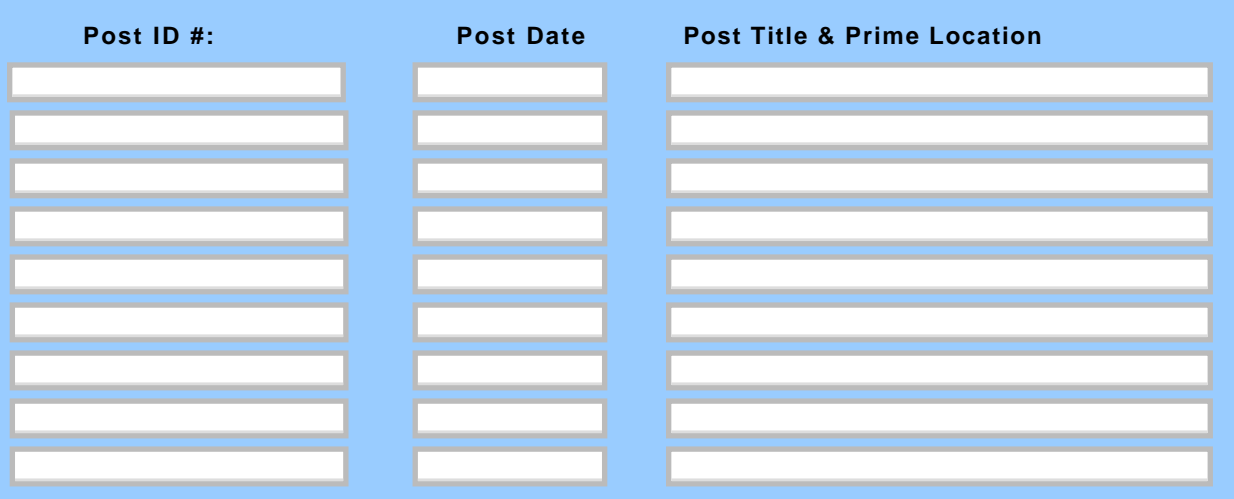

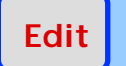

Clear  $\left| \cdot \right|$  [Go Back](#page-77-0)  $\left| \cdot \right|$  Continue Forward  $\left| \cdot \right|$  Edit  $\left| \cdot \right|$  [Exit - Directory Home](#page-0-0)